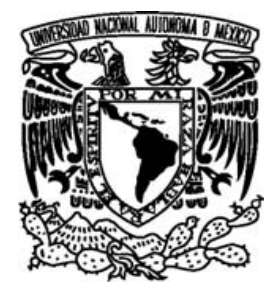

## **UNIVERSIDAD NACIONAL AUTÓNOMA DE MÉXICO**

## DIVISION DE ESTUDIOS DE POSGRADO FACULTAD DE INGENIERÍA

## **PROGRAMACIÓN LINEAL MULTIOBJETIVO: ANÁLISIS, TÉCNICAS Y CASOS DE APLICACIÓN**

# **T E S I S**

## QUE PARA OBTENER EL TÍTULO DE:

## **MAESTRO EN INGENIERÍA**

INGENIERÍA DE SISTEMAS – INVESTIGACIÓN DE OPERACIONES

P R E S E N T A :

**MAT. ODETTE ALEJANDRA PLIEGO MARTÍNEZ** 

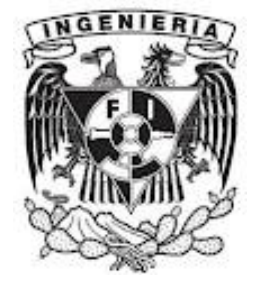

TUTOR: DRA. IDALIA FLORES DE LA MOTA

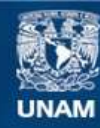

Universidad Nacional Autónoma de México

**UNAM – Dirección General de Bibliotecas Tesis Digitales Restricciones de uso**

#### **DERECHOS RESERVADOS © PROHIBIDA SU REPRODUCCIÓN TOTAL O PARCIAL**

Todo el material contenido en esta tesis esta protegido por la Ley Federal del Derecho de Autor (LFDA) de los Estados Unidos Mexicanos (México).

**Biblioteca Central** 

Dirección General de Bibliotecas de la UNAM

El uso de imágenes, fragmentos de videos, y demás material que sea objeto de protección de los derechos de autor, será exclusivamente para fines educativos e informativos y deberá citar la fuente donde la obtuvo mencionando el autor o autores. Cualquier uso distinto como el lucro, reproducción, edición o modificación, será perseguido y sancionado por el respectivo titular de los Derechos de Autor.

## **JURADO ASIGNADO**

**Presidente:** Dr. Ricardo Aceves García **Secretario:** Dra. Herica Sánchez Larios **Vocal:** Dra. Idalia Flores De la Mota **1er Suplente:** Dr. Juan Manuel Estrada Medina **2do Suplente:** Dr. José De Jesús Acosta Flores

**Lugar o lugares donde se realizó la tesis:** 

Posgrado de la Facultad de Ingeniería

### *AGRADECIMIENTOS*

*A mis padres, la Sra. Gemma y el Sr. Santiago, por su fortaleza, comprensión, confianza y apoyo incondicional para seguir adelante y alcanzar una más de mis metas.* 

*A mis hermanos, Dalila, Daniela y Santiago, por su valiosa ayuda, motivación y estímulo constante para el desarrollo de esta tesis.* 

*A la Universidad Nacional Autónoma de México, en especial a la Facultad de Ingeniería, por darme la oportunidad de realizar mis estudios de posgrado en la Maestría: Ingeniería de Sistemas - Investigación de Operaciones.* 

*Agradezco a CONACYT por el apoyo económico que me proporcionó, ya que ello me permitió seguir y concluir mis estudios de posgrado.* 

*A mi tío, el Actuario Aarón Martínez Rangel† ; por su confianza, consejos y enseñanzas para ser mejor cada día, tanto científicamente como humanamente. Donde sea que él se encuentre.* 

*Un agradecimiento especial a la Doctora Idalia, por su disposición para la dirección y desarrollo de esta tesis; así como darme la oportunidad de crecer y seguir adelante en el camino de la ciencia.* 

*A mis sinodales, quienes se encargaron de evaluar este trabajo y me proporcionaron valiosas sugerencias y comentarios.* 

*A mis compañeros de la maestría por el tiempo que compartieron conmigo al formar equipo de trabajo y por su motivación no sólo para la elaboración de este trabajo.* 

*Al Maestro en Ingeniería Nereo, por sus consejos y ofrecerme un espacio en el área de la docencia.* 

*A mis demás familiares y amigos por sus ánimos y consejos.* 

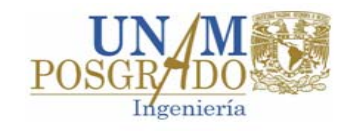

### **INDICE**

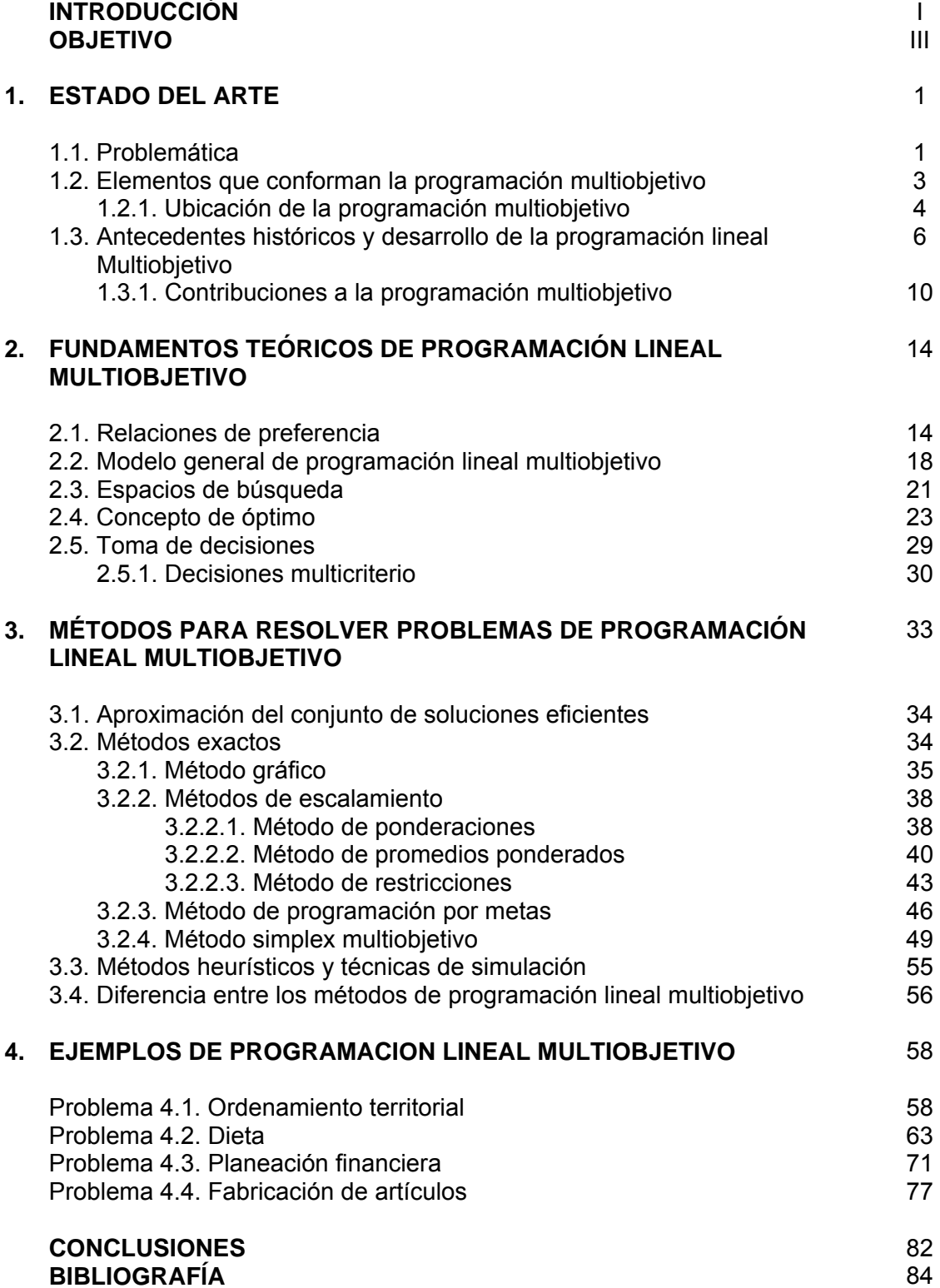

## **INTRODUCCIÓN**

En la vida cotidiana, existen diversas características difíciles de combinar de algunos problemas de optimización con un objetivo, como la rentabilidad, riesgo en las inversiones, beneficio a corto plazo, crecimiento de la empresa a largo plazo, costos, calidad de los servicios, etc. Esto puede llegar a crear conflictos entre los diversos objetivos del problema, debido a que al intentar mejorar alguno de ellos puede haber un deterioro en otros; de igual manera los métodos clásicos de programación matemática no pueden garantizar que la solución obtenida sea óptima, ya que resultan ser poco eficientes y en algunos casos inoperables para un determinado problema. Por estas razones muchos problemas en la ingeniería de sistemas requieren optimizar un número de objetivos simultáneamente.

Todos los problemas que tienen más de un objetivo, son llamados problemas de programación multiobjetivo, de optimización multicriterio, etc. y se formulan encontrando las variables de decisión que satisfagan las restricciones y optimice un vector de funciones cuyas componentes son las funciones objetivo del problema. Existen además métodos de solución para resolver este tipo de problemas basados en generar el conjunto de soluciones eficientes, conocido también como conjunto de Pareto; este conjunto contiene todos los puntos que no son superados en todos los objetivos por otra solución. Por tanto el término *optimización* de problemas con más de un objetivo, significa encontrar una solución la cual daría los valores de todas las funciones objetivo aceptable para poder tomar una buena decisión y resolver el problema. Lo anterior se engloba en la técnica de la investigación de operaciones llamada programación multiobjetivo.

Motivo por el cual este trabajo se centra en estudiar y analizar la programación lineal multiobjetivo para el caso continuo. Esto es debido a que en los cursos de investigación de operaciones no se le da la suficiente importancia ni atención a aquellos problemas que tienen más de un objetivo, por lo que no se explotan las diferentes técnicas y/o métodos de solución como se podría hacer al considerar la modelación de este tipo de problemas.

## **OBJETIVO**

### **Objetivo General**

El propósito es analizar, estudiar y mostrar los conceptos de programación lineal multiobjetivo, algunos métodos de solución para resolver problemas con más de un objetivo; así como algunos ejemplos de este tipo, donde existen diversos puntos de vista que deben ser tomados en cuenta.

Así mismo, se pretende que funcione como un material de soporte básico para cursos de investigación de operaciones a nivel licenciatura y maestría; a fin de mostrar las herramientas y ventajas que se obtienen al utilizar la programación lineal multiobjetivo para resolver problemas con más de un objetivo.

### **Objetivos específicos**

Para alcanzar el objetivo general, se tocan diversos objetivos específicos en cada uno de los cuatro capítulos que conforma el trabajo, los cuales se describen a continuación:

En el primer capítulo se muestran las dificultades que se llegan a presentar al tratar de resolver problemas de programación lineal multiobjetivo, algunos conceptos importantes, un bosquejo histórico de las técnicas de programación multiobjetivo, comentando sus orígenes y aportaciones que se han hecho para resolver este tipo de problemas en las diferentes áreas de la investigación de operaciones.

El segundo capítulo está destinado a describir los conceptos fundamentales de la programación lineal multiobjetivo, donde se expone la estructura general del modelo

multiobjetivo, conceptos teóricos matemáticos e importantes; así también se revisa un poco de la teoría de decisiones, que resulta útil al resolver problemas con más de un objetivo. Es necesario mencionar que los teoremas enunciados en los capítulos de este trabajo, no se demostrarán.

La finalidad del tercer capítulo es estudiar algunos métodos y técnicas para resolver problemas de programación lineal multiobjetivo y mostrar las diferencias entre ellos. Finalmente en el último capítulo se mostrarán ejemplos de programación lineal multiobjetivo, los cuales se resolverán a través de algunos de los métodos vistos en el capítulo anterior.

Para resolver los problemas y ejemplos planteados, se utilizará algunos de los programas que han surgido en el área de la investigación de operaciones como: el software LINDO (Linear Interactive and Discrete Optimizer), es una herramienta para resolver problemas lineales, enteros y cuadráticos; WINQSB, QSB (Quantitative System Business) es una herramienta para el manejo de métodos cuantitativos, el cual está conformado por 19 módulos: Análisis de muestreo de aceptación (Acceptance Sampling Analysis), Planeación agregada (Aggregate Planning), Análisis de decisiones (Decision Analysis), Programación dinámica (Dynamic Programming), Diseño y localización de plantas (Facility Location and Layout), Pronósticos (Forecasting), Programación por objetivos (Goal Programming), Teoría y sistemas de inventarios (Inventory Theory and System), Programación de jornadas de trabajo (Job Scheduling) y Programación lineal y entera (Linear and integer programming); la aplicación Solver de Excel para resolver problemas lineales, enteros y no lineales; entre otros.

Estos programas pueden resolver problemas de programación lineal clásica; sin embargo, algunas de las técnicas de programación lineal multiobjetivo permiten resolver los problemas con varios objetivos, planteando el problema original como un nuevo problema con un objetivo, logrando poder encontrar alguna solución para los ejemplos que se mostrarán.

IV

### **ESTADO DEL ARTE**

#### **1.1. Problemática**

**1** 

Dentro de la investigación de operaciones, las técnicas clásicas han sido desarrolladas y utilizadas hace tiempo, abordando el estudio general de los problemas de optimización con un sólo objetivo y ofreciendo buenos resultados para determinados problemas de ingeniería, negocios, gobierno, economía, ciencias naturales, sociales, etc. Estos problemas se caracterizan por la necesidad de asignar una cantidad limitada de recursos a una colección de actividades; algunos de ellos de calidad, redes de transporte, análisis de colas, horarios de tareas, inversión de capital en selección de portafolios, entrega de servicios de salud, administración de recursos hídricos, programas de obtención de energía, compañías de manufactura, etc.

Muchos de estos problemas que se plantean en la vida real tienen una estructura lógica común, la búsqueda de la mejor solución. Para resolverlos, se han desarrollado algunos procedimientos como la programación lineal, las técnicas de simulación, los métodos heurísticos, programación entera, teoría de redes, control de inventarios, programación dinámica, análisis bayesiano, etc. Algunos de estos métodos consisten en determinar o elegir el valor máximo o el mínimo de una función, eligiendo sistemáticamente los valores de las variables de decisión, en un espacio de búsqueda determinado del problema.

Esto puede ser válido en algunas circunstancias pero insatisfactorio en otras, cuando es necesario contemplar no sólo un objetivo sino más. A causa de que su aplicación en la realidad de estos problemas es más compleja, se requiere de

visiones integrales de todo el sistema; por lo que pensar en soportar las decisiones asociadas a estos con base en un objetivo, sería una consideración demasiado simple.

Más aún si el proceso de toma de decisiones se realiza en un ambiente meramente económico, factores como las características de riesgo e incertidumbre, las altas dinámicas de mercados, la volatilidad en los precios y la presencia de competidores, entre otros, hacen que se requiera de la consideración de múltiples objetivos para apoyar adecuadamente cualquier proceso de toma de decisiones. Por tanto resulta ser extremadamente raro obtener una solución factible la cual simultáneamente optimice todas las funciones objetivo debido a factores como:

- Generalmente la optimización de una de las funciones objetivo puede causar un deterioro en los valores de las otras funciones, de tal forma que optimizar una función implica sacrificar el desempeño de otras. [14]
- Debido a que las diversas funciones objetivo entran en conflicto unas con otras, determinar el número de objetivos y la importancia de cada uno de ellos puede ser bastante complejo; ya que la mayoría de las veces no es posible reducirlos a una sola función objetivo. [36].
- La programación lineal tradicional es incapaz de dar respuesta a este tipo de planteamientos, es decir los métodos clásicos de programación lineal están enfocados a resolver problemas con un objetivo, y por tanto no son capaces de resolver este tipo de problemas. Estos inconvenientes, en general, obligan a los decisores a elegir un sólo objetivo para poder resolver el problema, teniendo como consecuencia cierta rigidez al aplicar la programación matemática clásica a los problemas en la vida real; así también los métodos comunes utilizan una filosofía diferente en la solución de los problemas con más de un objetivo. Esto se debe principalmente a la falta de una metodología de optimización adecuada para encontrar soluciones óptimas de manera eficiente. [23]

• La literatura sobre problemas con varios objetivos es grande; sin embargo, el valor matemático no parece ofrecer gran ayuda para resolver problemas en la práctica. [14]

Por estas y otras más razones surge la necesidad de considerar más de un objetivo a problemas reales; ya que cuando alguien se enfrenta a un problema, pocas veces es posible evaluar una situación y decidir con base a un criterio único.

A continuación se mencionan algunas de las aplicaciones de la optimización con múltiples objetivos:

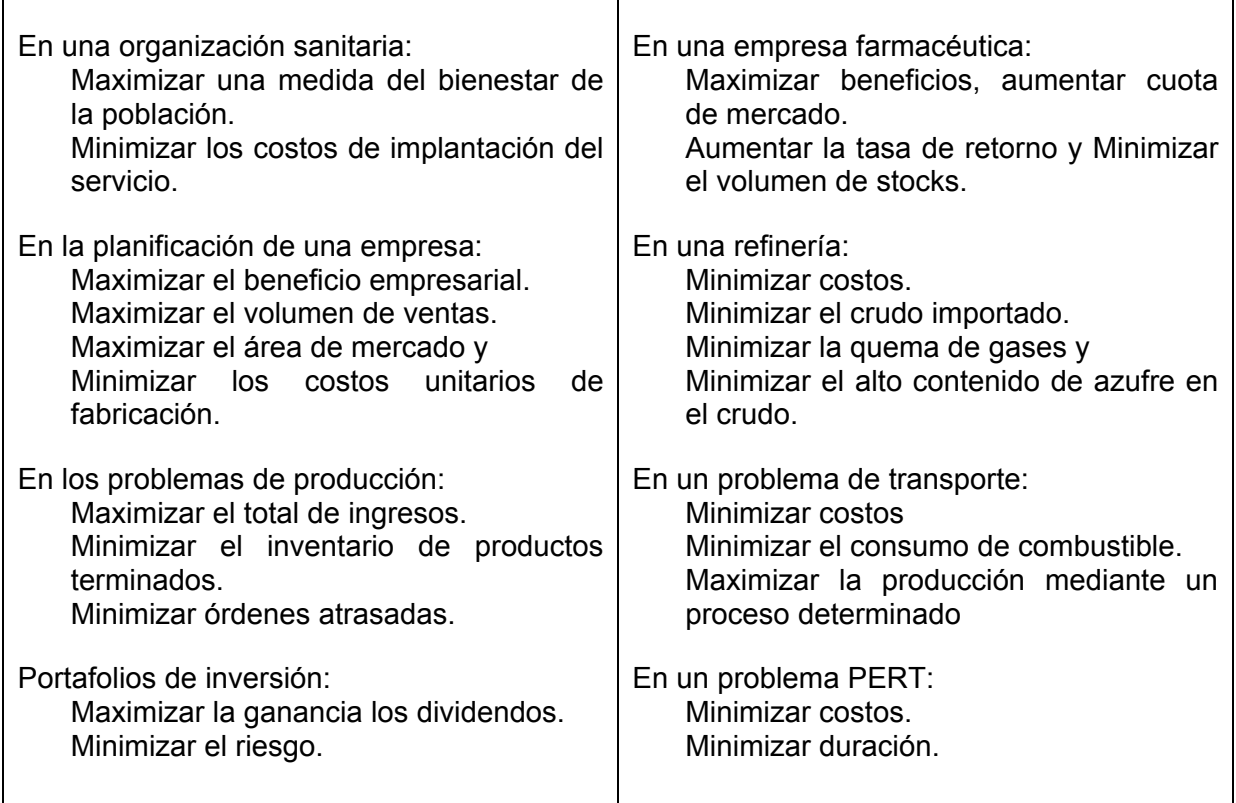

### **1.2. Elementos que conforman la programación multiobjetivo**

Se ha incrementado la necesidad de identificar y considerar simultáneamente diversos objetivos en el análisis, así como la solución a problemas con más de un objetivo; motivo por el cual un enfoque más realista y reciente, en las áreas de la

investigación de operaciones, consiste en la optimización simultánea de varias funciones objetivo denominada programación multiobjetivo.

#### **1.2.1.Ubicación de la programación multiobjetivo**

El área de problemas con múltiples objetivos o problemas para la *Toma de decisiones multicriterio* se suele dividir en dos grandes campos, según las características de los problemas que afronten. El primero es llamado T*oma de decisiones multiatributo*, el cual trata con problemas que tienen un número finito de posibles decisiones, entre las cuales el que toma la decisión tiene que escoger una, dado un numero de criterios. Por otro lado está la P*rogramación multiobjetivo*, la cual considera problemas de optimización con al menos dos funciones objetivo. El trabajo que se va a desarrollar se centra en este último, concretamente, se analizarán problemas de maximización y/o minimización de una función vectorial lineal cuyo conjunto factible viene definido por funciones también lineales. [6]

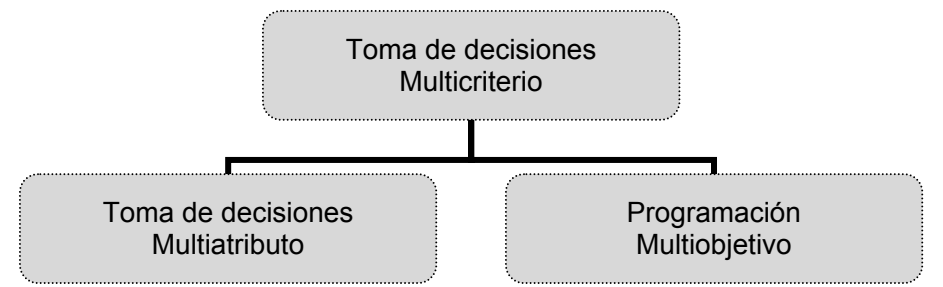

**Diagrama 1.1:** División de la toma de decisión multicriterio

#### **Definición 1.1. PMO [22]**

*La Programación Multiobjetivo (PMO*) o también llamada optimización simultánea de varias funciones objetivos, se define como un área de la investigación de operaciones, la cual proporciona métodos útiles y eficientes para la toma de decisiones sobre problemas que incluyen diversidad de objetivos; los cuales hay que tratar de manera conjunta, ya que no es evidente la mejor u óptima alternativa.

A diferencia del problema de optimización, en el que sólo existe un valor óptimo; en programación multiobjetivo se busca un conjunto de soluciones eficientes llamado también óptimo de Pareto o conjunto de soluciones no dominadas. En este óptimo de Pareto ninguna solución factible, comparada con otra solución dentro del mismo conjunto, puede mejorar un objetivo sin empeorar simultáneamente otro objetivo. Esto se debe a que muchas veces la ampliación de la idea de optimización multiobjetivo puede ser erróneamente asumida con encontrar una solución optima a cada función objetivo; ciertamente este concepto es mucho más que esta simple idea.

En el caso de la optimización multiobjetivo, además del conjunto de soluciones eficientes, las funciones objetivo constituyen un espacio multidimensional. Este nuevo espacio se llama espacio objetivo, el cual es una correspondencia del espacio donde se encuentra el conjunto de soluciones eficientes al espacio de las funciones objetivo.

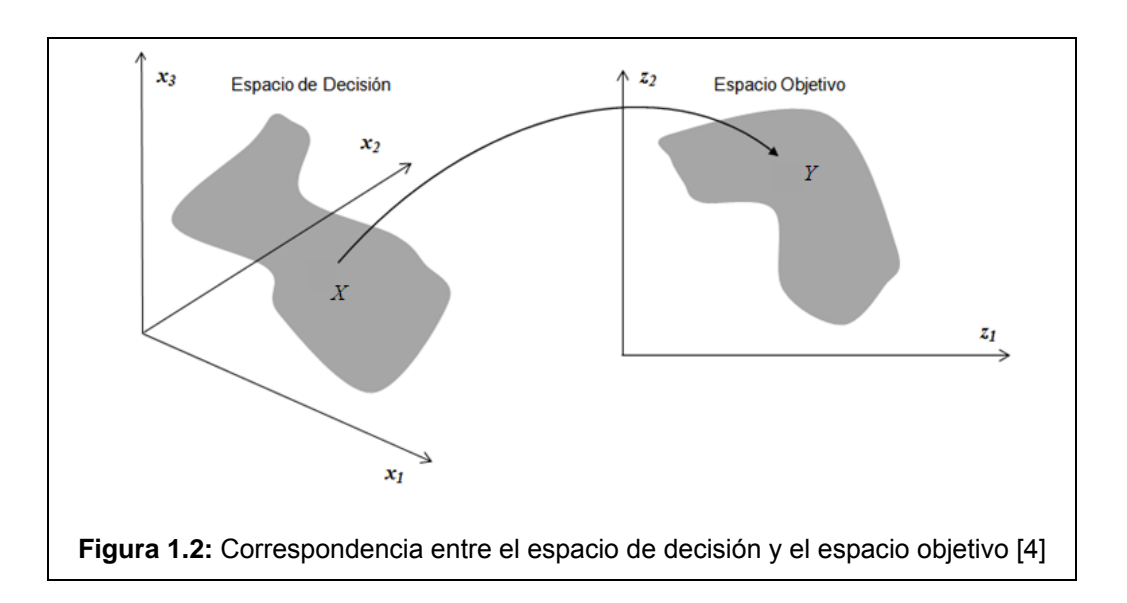

Por tal motivo se pueden hacer notar ciertas diferencias significativas entre los problemas de programación con un objetivo y los problemas con varios objetivos:

 $\overline{\phantom{a}}$ 

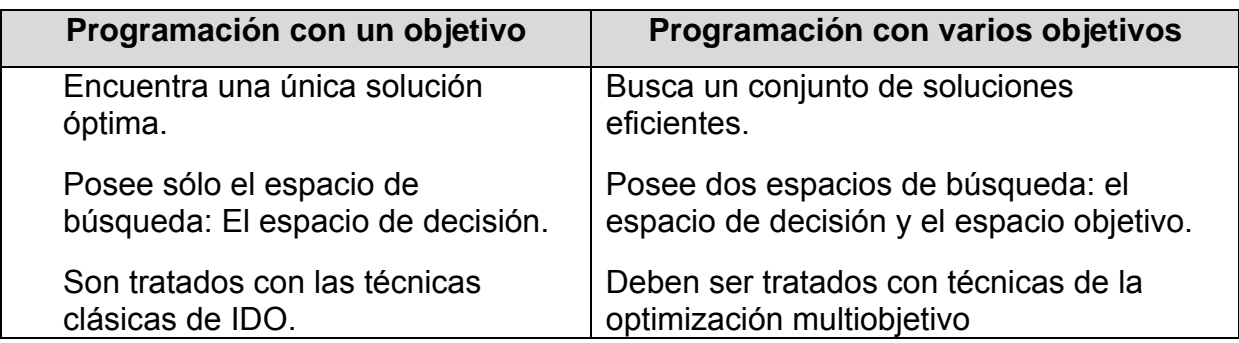

**Tabla 1.3:** Diferencia entre la programación con un objetivo y multiobjetivo [4]

En un problema general de programación multiobjetivo: si las variables son continuas, las funciones objetivo y las restricciones son lineales entonces el problema es llamado un problema lineal multiobjetivo; si algunas funciones objetivo son no lineales y todas las variables son continuas, entonces es un problema multiobjetivo no lineal continuo; si algunas de las variables pueden tomar valores discretos, es un problema de programación multiobjetivo discreta o entero.

## **1.3. Antecedentes históricos y desarrollo de la programación lineal multiobjetivo**

Ha habido un incremento consciente debido a la necesidad de identificar y considerar simultáneamente varios objetivos en el análisis y solución de algunos problemas. En los últimos 50 años se han venido estudiando cuestiones teóricas y metodológicas con respecto al área de programación multiobjetivo, no obstante la investigación más fuerte que se ha dado al respecto sucedió durante los años 70's y cerca de las 80's.

En 1951 Koopams realizó pruebas con las condiciones necesarias y suficientes para la eficiencia de los problemas de programación lineal multiobjetivo. En este mismo año Kuhn y Tucker formularon el problema de maximización de vectores. Klahr en 1958 publicó un artículo donde expone el marco teórico de la programación matemática multiobjetivo, pero sin presentarlo dentro de una estructura operativa.

El deseo de optimizar simultáneamente más de una función objetivo, motivó el desarrollo de métodos y algoritmos de programación multiobjetivo. Uno de los primeros métodos multiobjetivo fue la programación de metas (goal programming), propuesta por Charnes y Cooper en 1961 para problemas lineales; durante este mismo año publicaron un trabajo en el que se presenta por primera vez un modelo de programación lineal, en el cual entran en conflicto una serie de objetivos incluidos como restricciones. Así también el método de ponderaciones se le atribuye a Zadech en 1963. De acuerdo con las características de los modelos de estudio, se han propuesto distintos algoritmos para generar los conjuntos de soluciones eficientes y débilmente eficientes, entre los algoritmos propuestos están Yu y Zeleny en 1975, Ecker y Kouda en 1978 y Franklin en 1980.

En 1965 Irij publica un libro donde se presenta de una manera perfeccionada tanto el marco teórico de la programación lineal multiobjetivo como la estructura operativa propuesta por Charnes y Cooper. La aportación de Ijiri ha tenido una gran importancia en el aspecto teórico así como los problemas algorítmicos relacionados con la resolución de los programas multiobjetivo. Esto propició la aparición de una serie de trabajos en los que se aplica la metodología de la programación por objetivos a la resolución de algunos problemas planteados en áreas muy diversas de la realidad.

En el año de 1967 Marglin propuso el método lexicográfico; en este mismo año los modelos con dos criterios fueron por primera vez discutidos por Geoffrion. En 1968 Charnes, Cooper et al. publicaron dos trabajos en los que se presenta el problema de la programación de medios de publicidad como un caso de programación por objetivos. En 1969 Mao publica un libro sobre temas financieros en el que se plantean algunos problemas relacionados con la planificación de la estructura financiera de la empresa dentro de un marco de programación con objetivos múltiples.

En 1972 hubo un gran impacto en la primera conferencia sobre toma de decisiones multiobjetivo en la Universidad del Sur de Carolina. El proceso de esta conferencia fue publicada en 1973 por Cochrane y Zeleny; después de esto la actividad en el

campo incrementó tremendamente, donde las miles de referencias fueron colectadas por Stadler 1984 Lee y Clayton en 1972, y Schroeder en 1974. Todos ellos aplican la programación por objetivos a la planificación de recursos humanos en centros universitarios. En 1974 Campbell e Ignizio, en ese año utilizaron la programación por objetivos a problemas relacionados con la planificación educativa.

Teniendo como consecuencia que en 1972 Sang M. Lee publica el primer libro de texto dedicado al tema de la programación por objetivos. En este libro Lee presenta el marco teórico de la programación por objetivos de una manera mucho más precisa de lo que se había hecho en trabajos anteriores, permitiendo mejorar los aspectos relativos a la formulación de los modelos; también se presenta por primera vez tanto el método gráfico de resolución de programas multiobjetivo como un algoritmo simplex modificado y adaptado a estructuras multiobjetivo.

En 1973 Lee y Moore vieron el problema clásico del transporte desde una óptica de objetivos múltiples. Así también se vio el trabajo sobre planificación de salarios de funcionarios públicos realizados en 1979 por Fabozzi y Bachner donde se comparan los resultados obtenidos vía programación lineal clásica frente a los obtenidos por medio de la programación por objetivos. En 1980 Ross y Soland publicaron un trabajo donde se estudia el problema de la localización de servicios públicos con criterios multiobjetivos. Asimismo, por su interés en el campo de la economía, debemos comentar la traslación del problema del racionamiento del capital, propuesto inicialmente por Lorie y Savage en 1955 y resuelto satisfactoriamente por Weingastner en 1963 por medio de la programación lineal entera; al contexto más realista de la programación multiobjetivo. Hawkins y Adams, y de Lee y Lerro, publicaron ambos artículos relacionados con el tema de programación multiobjetivo en 1974, Ignizio publicó en 1976; así como el tratamiento que da Bussey a estos problemas a nivel de libro de texto.

En 1976, James P. Ignizio publica otro libro dedicado también a la programación multiobjetivo, presentando claros avances con respecto al libro de Lee. Desde un punto de vista teórico, la principal novedad del libro de Ignizio consiste en demostrar rigurosamente que las técnicas clásicas de programación matemática (lineal,

cuadrática, etc.) son casos particulares de la programación con múltiples objetivos, cuando hasta entonces en la mayor parte de la bibliografía se consideraba exactamente lo contrario; es decir, se presentaba a la programación multiobjetivo como una particularización de la programación lineal. Todo, de gran importancia, se desarrolló a detalle en investigaciones posteriores; así también se incluye una serie de algoritmos y programas de computadora que permiten abordar problemas de programación con varios objetivos en contextos tanto lineales como no lineales, así como trabajar con variables enteras, analizar los duales, efectuar análisis paramétricos, etc. Este libro proporciona los instrumentos necesarios para poder utilizar al máximo las técnicas multiobjetivo.

Herner y Snapper en 1978 estudiaron problemas multiobjetivo en sistemas de información. En 1980 Hucker et al. hicieron la extensión a los problemas de asignación, Kendall y Lee los problemas de inventarios, en 1981 Re Velle et al.; Bitran y Lawrence en 1980 estudiaron los problemas de localización. Ashton, Atkins y Spronk en 1981 analizaron problemas microeconómicos. Zionts y Deshpande en 1981 estudiaron problemas socioeconómicos. Posteriormente en 1982 Zeleny publicó un libro sobre la historia de la toma de decisiones multicriterio; en ese mismo año Evans et al. analizó los problemas de capacidad de expansión y Talbot los problemas administración de negocios.

En 1990 comenzó a surgir un gran interés por los problemas enteros multiobjetivo con estructuras combinatorias particulares; ya que estos pueden ser formulados como problemas con variables enteras y su estructura combinatoria (teoría de gráficas, árboles, rutas, etc.), la cual puede ser explotada para diseñar técnicas más eficientes para su solución. Existen métodos de optimización multiobjetivo los cuales han sido mostrados por Ballestero y Romero en 1998.

Aproximadamente en el año el año 2000 se realizaron temas actuales de investigación y otros importantes estudios de varios autores como Deb en 2001; Coello et al. en 2002; Bagchi en 1999, actas de congresos de Fonseca et al., 2003; Zitzler et al., 2001a y otros numerosos trabajos de investigación (archivados y mantenidos de Coello, 2003).

En la actualidad algunos resultados obtenidos en los problemas con multiobjetivo se han generalizado al caso de aplicaciones definidas entre espacios de dimensión no finita. Así también en la actualidad se ha estado estudiando los problemas de programación multiobjetivo difusa, de los cuales existe una gran variedad de publicaciones.

### **1.3.1. Contribuciones a la programación multiobjetivo**

A lo largo de los años se ha venido investigando sobre el tema de la programación multiobjetivo. Gracias a ello han surgido contribuciones tanto para poder entender cierto tipo de problemas así como los métodos de solución para resolver este tipo de problemas. Esta aportación se ha dado en los problemas de programación lineal, entera, no lineal, etc.

#### **Problemas multiobjetivo lineales**

Se han propuesto algoritmos para resolver un problema MO basados en el método simplex (ampliamente conocido) y han sido propuestos por Armand y Malivert, Evans y Steuer, Ecker y Kouada; Iserman, Gal, Philip, Shönfeld, Strijbosch, Yu y Zeleny, y Zeleny.

Los métodos de punto interior también son fáciles de adaptar a problemas MO lineales; Arbel ha propuesto algunos.

#### **Problemas multiobjetivo discretos**

En los problemas discretos todas o algunas de las variables están restringidas a valores enteros; para ello se han desarrollado algunos métodos para resolver los problemas en el caso discreto. Bitran resuelvió el problema de programación lineal entera con cero-uno analizando el conjunto eficiente del problema maximización sin restricciones y usando direcciones de preferencia; Bitran y Rivera han desarrollado un algoritmo de ramificación y acotamiento para un problema parecido al anterior; Kiziltan y Yucaoglu desarrollaron un método de ramificación y acotamiento para el problema donde usan múltiples vectores de cota superior, el cual pueden ser vistos como puntos ideales locales; Deckro y Winkofsky utilizaron una técnica similar de cota inferior y un esquema de numeración implicita.

Bukard et al. introdujeron un método de escalamiento para problemas cuyas variables son cero-uno con funciones objetivo no lineales; White propuso una variación del enfoque con una suma ponderada para los problemas multiobjetivo con un conjunto factible; Chalmet et al. utilizaron el escalamiento de la suma ponderada pero impone restricciones adicionales.

Kaliszewski utilizó un enfoque teórico para enumerar soluciones eficientes con restricciones de igualdad; Solanki aplicó la norma *l*∞ a problemas de escalamiento y encontrando sus soluciones eficientes; Neumayer y Schweigert usaronn algoritmos con la misma norma para problemas cuando la función objetivo es cuadrática.

Villarreal y Karwan discutieron la extensión multobjetivo de la programación dinámica para problemas con variables enteras acotadas; Helbing hicieron prueban de algunas relaciones entre los problemas enteros multiobjetivo y teoría de grupos que se puede usar para encontrar soluciones eficientes.

#### **Problemas multiobjetivo no lineales**

Dentro de los problemas de programación multiobjetivo se encuentran los problemas no lineales, tales como problemas con función objetivo no lineal y algunas restricciones lineales, cuadráticos, polinomiales y funciones fraccionales.

Para este tipo de problemas Nickel y Wiecek propusieron un enfoque a través de subproblemas simples, es decir encontrar soluciones eficientes con conjunto de alta dimensión del mismo para encontrar las soluciones eficientes del problema original. Goh y Yanf proponsieron un método para producir una descripción analítica del conjunto eficiente de la linealidad de las restricciones cuadráticas convexas. Beato y Moreno han examinado el conjunto de soluciones débilmente eficientes del problema cuadrático con función objetivo convexa.

Kostreva, Wiecek y Isac et al. muestraron equivalencias entre el problema complementario lineal y el problema cuadrático no convexo con restricciones lineales. Así también la generalización de los problemas complementarios se le atribuyen a Ebiefung, Bhatia y Gupta. Kostreva et al. estudió los problemas MO con objetivo polinomial y restricciones, usando el enfoque de Benson para desarrollar un método para encontrar las soluciones eficientes. Yu usa también un enfoque lineal complementario a problemas MO con una función cuadrática y varias funciones lineales.

Cambini recientemente ha estudiado problemas biobjetivo fraccionales. Kornbluth, Stuer y Benson desarrollaron un procedimiento basado en el simplex para encontrar soluciones débilmente eficientes de los problemas MO fraccionales. Choo y Atkins han examinado la conexión del conjunto de soluciones débilmente eficientes.

El método de escalamiento ha sido aplicado a los problemas multiobjetivo fraccionales por Metev y Guerguieva. Gupta propuso un algoritmo para encontrar soluciones eficientes con variables 0-1 en los problemas multiobjetivo fraccionales. Al mismo tiempo Gupta y Malhotra han examinado los problemas multiobjetivo con variables enteras.

Las condiciones de eficiencias con restricciones convexas para problemas multiobjetivo fraccional son desarrolladas por Gulati e Islam. Kaul y Lyall, Fritz y John, y Kuhn Trucker han desarrollado las condiciones de existencia de las soluciones eficientes.

#### **Problemas multiobjetivo mediante métodos Heurísticos y metaheurísticos**

Hay que hacer notar que los métodos de solución que se han creado no son sólo exactos, sino también han surgido método heurísticos así como los metaheurísticos para resolver este tipo de problemas. Principalmente los métodos heurísticos están desarrollados para resolver problemas cuando las variables son enteras o bien cuando el problemas resulta ser complejo para resolver en tiempo y dinero.

En los métodos heurísticos clásicos; Serafini desarrolló un algoritmo glotón basado en ordenes topológicas y muestra todas las bases eficientes de un problema con un matroide multiobjetivo puede encontrar; Corley así como Lind et al. utilizaron una búsqueda local basada en un cambio de vecindad para los problemas del árbol de expansión mínima; Warburton da un algoritmo de e-aproximación del conjunto pareto para el problema multiobjetivo de ruta más corta; Erlebach et al. desarrolló un esquema de una aproximación en tiempo polinomial completo para el problema de la mochila; Ehrgott y Gandibleux se enfocan en combinar heurísticos, a partir de cotas inferiores y hacer la extensión a cotas superiores sobre valores óptimos al caso multiobjetivo

En los métodos metaheurísticos; Ulung utilió un prototipo de un método de recocido simulado. Algunas otras aplicaciones y variaciones, varios autores tratan el tema como Czyzak, Jaszkiewicz, Engrand, Nam y Park, Park y Suppapitnarm, Serafini, Ehrgott y Gandibleux.

Los métodos de búsqueda tabú también han sido aplicados a numerosos problemas multiobjetivo; Gandibleux realiza una implementación tabú; otras implementaciones son presentadas por Ben Abdelaziz et al, Baykasoglu et al., Hansen y Sun.

En los algoritmos genéticos, diversos autores se han enfocado en esta área como Schaffer, Fonseca y Fleming, Horn et al., Murata and Ishibuchi, Srinivas y Deb, y

Otras de las contribuciones son con redes neuronales artificiales (Malakooti et al. y Sun et al.), glotones con búsqueda adaptativa aleatorizada (Gandibleux et al.); sistemas de colonia (Dörner et al., Gravel et al., Shelokar et al.) y búsqueda dispersa (Beausoleil).

Esto es lo que se ha venido dando en los últimos años dentro de la programación matemática multiobjetivo, con respecto a las diversas áreas en el aspecto teórico y en los algoritmos para resolver los problemas con más de un objetivo dentro de la investigación de operaciones. Sin embargo, este trabajo está enfocado al área de la programación lineal multiobjetivo.

## **FUNDAMENTOS TEÓRICOS DE PROGRAMACIÓN LINEAL MULTIOBJETIVO**

Un problema de programación multiobjetivo se distingue por diversas funciones objetivo sujetas a ciertas restricciones. Si todas las funciones objetivo y las restricciones son lineales entonces este es un problema de programación lineal multiobjetivo. Por tanto se definirá el modelo matemático general de dicho problema; así como los conceptos teóricos.

#### **2.1. Relaciones de preferencia**

La ingeniería de sistemas aborda diversos problemas que tienen un denominador común, la necesidad de elegir entre diferentes alternativas que han de evaluarse con base a varios criterios por el decisor.

Por tanto una alternativa se define como  $a = (a_1, a_n) \in A$ , la cual está disponible para escoger; es decir, son posibles acciones o soluciones a seleccionar por aquel que toma la decisión.

Es necesario mencionar que al evaluar las diferentes alternativas, se puede tomar en cuenta uno o varios puntos de vista fundamentales a partir de los cuales justifica, transforma y argumenta las preferencias.

Asimismo los atributos se definen como  $X_i$  tal que  $A = X_1 \times \ldots \times X_p$ , cuyas dimensiones representan las alternativas; i. e. son las características, cualidades o parámetros de comportamiento de las alternativas, donde cada atributo es un valor real.

#### **Preferencias del decisor 2.1. [10]**

Las relaciones de preferencia son comparaciones entre las alternativas:

**2.1.1.** Preferencia estricta

Se denota  $a > a'$   $\forall a, a' \in \mathbb{R}^n$ ; para señalar que se prefiere débilmente la alternativa *a* que la alternativa *a'.*

#### **2.1.2.** Preferencia débil

Se denota  $a \ge a' \ \forall a, a' \in \mathbb{R}^n$ ; para señalar que se prefiere débilmente la alternativa *a* que la alternativa *a'*, o bien *a* es al menos tan proferido como *a'.*

#### **2.1.3.** Indiferencia

Se denota  $a \sim a' \ \forall a, a' \in \mathbb{R}^n$ ; para señalar que se es indiferente entre las alternativas *a* y *a'.*

De las definiciones anteriores se obtienen los siguientes axiomas:

#### **Axiomas 2.2. [10]**

**2.2.1.** Si  $a > a'$  ó  $a' > a \ \forall a, a' \in \mathbb{R}^n$ 

**2.2.2.** Si  $a \succeq a' y a' \succeq a''$  entonces  $a \succeq a'' \forall a, a', a'' \in \mathbb{R}^n$ 

**2.2.3.** Si para algún  $\forall a, a', a'' \in \mathbb{R}^n$ ; *a* ∼ *a'* si y sólo si *a*  $\geq a'$  y *a'*  $\geq a$ 

**2.2.4.** Si para algún ∀*a*,*a*'∈  $\mathfrak{R}^n$ ; *a* ≻ *a'* si y sólo si *a'*  $\neq$  *a* 

#### **Teorema 2.3. Función de valor [10]**

Para representar las preferencias se denota:

$$
a \geq b \Leftrightarrow v(a) \geq v(a) \quad \forall a, b \in A
$$

donde *v* es una función real y *v(a)* el valor de la alternativa.

#### **Preferencialmente independiente 2.4. [10]**

Se dice que el atributo *X* es preferencialmente independiente del atributo *Y* si para toda  $x, x' \in X$ .

 $(x, \alpha) \geq (x', \alpha)$  para algún  $\alpha \in Y \implies (x, \beta) \geq (x', \beta)$  para toda  $\alpha \in Y$  2.4.1.

De igual manera, el atributo *Y* es preferencialmente independiente del atributo *X* si para toda  $y, y' \in X$ .

$$
(\alpha, y) \geq (\alpha, y')
$$
 para algún  $\alpha \in X \implies (\beta, y) \geq (\beta, y')$  para toda  $\beta \in X$  2.4.2.

Si se cumplen (2.4.1) y (2.4.2) al mismo tiempo, entonces *X* y *Y* son mutuamente preferencialmente independientes.

Generalizando a más dimensiones, entonces los atributos *X1*,…,*Xp* son mutuamente preferencialmente independientes.

#### **Ordenes de preferencial marginal 2.5. [10]**

Si *X* es preferencialmente independiente de *Y*, se define el orden de preferencia marginal sobre  $X$ ,  $\Sigma_X$ .

$$
x \geq_{X} x' \Leftrightarrow (x, \alpha) \geq (x', \alpha) \text{ para algún } \alpha \in Y \text{ 2.5.1.}
$$

De igual manera, si *Y* es preferencialmente independiente de *X*, se define el orden de preferencia marginal sobre  $Y_1 \succeq_Y$ .

 $y \succeq y' \Leftrightarrow (\alpha, y) \succeq (\alpha, y')$  para algún  $\alpha \in X$  2.5.2.

#### **Condición de Thompsen 2.6. [10]**

<sup>∀</sup>*x*<sup>0</sup> , *<sup>x</sup>*1, *<sup>x</sup>*<sup>2</sup> <sup>∈</sup> *<sup>X</sup>* y *y*<sup>0</sup> , *<sup>y</sup>*1, *<sup>y</sup>*<sup>2</sup> <sup>∈</sup>*<sup>Y</sup>* ; *{(x0,y1) (x1,y0)}* y *{(x2,y0) (x0,y2)}* ⇒*{(x2,y1) (x1,y2)}*

#### **Restricción de solubilidad 2.7. [10]**

**2.7.1.**  $\forall \alpha, \beta, x \in X \ \forall \alpha, b \in Y$ , tal que

$$
(\beta, b) \succeq (x, b) \succeq (\alpha, b); \exists x' \in X \text{ tal que } (x', a) \sim (x, b)
$$

**2.7.2.**  $\forall \alpha, \beta, \gamma \in Y \ y \ a, b \in X$ , tal que

 $(a, \beta) \succeq (b, y) \succeq (a, \alpha)$ ; ∃*y*'∈ *Y* tal que  $(a, y') \sim (b, y)$ 

#### **Condición arquimediana 2.8. [10]**

Considere una sucesión estándar estrictamente acotada en *Y*, se define como

$$
\{y_j \mid b \succ_Y y_j, (x_0, y_j) \sim (x_i, y_{j-1})\} \text{ para algún } b \in Y
$$

De igual manera se tiene una sucesión estándar estrictamente acotada en *X*, se define como

$$
\{x_i \mid a \succ_X x_i, (x_i, y_0) \sim (x_{i-l}, y_l)\}\text{ para algún } a \in X.
$$

La suposición arquimediana requiere que cada sucesión estándar estrictamente acotada en *X* ó *Y* sea finita.

#### **Esencialidad 2.9. [10]**

Para los atributos *X* y *Y*, que son mutuamente independientes preferencialmente, *X* es esencial si existen  $x_0, x_1 \in X$  tal que  $(x_1, y) \succ (x_0, y) \quad \forall y \in Y$ , o equivalentemente *x*<sub>1</sub>  $\models$  *x x*<sub>0</sub>. De igual manera, *Y* es esencial si existen  $y_0, y_1 ∈ Y$  tal que  $y_1 \succ x y_0$ .

Con base a los resultados anteriores, entonces existe una función de valor aditiva la cual describe las preferencias del decisor.

#### **Teorema 2.10. [10]**

Si se cumplen los axiomas 2.2. y los resultados 2.3 – 2.9, entonces existe una función de valor aditiva, la cual representa  $\succeq$  sobre  $A=X_1x...xX_p$  en el sentido de:

$$
a \geq a' \Leftrightarrow \sum_{i=1}^p \nu_i(a_i) \geq \sum_{i=1}^p \nu_i(a_i')
$$

donde *vi* es una función real valuada sobre *Xi*.

Es así como se tiene un conjunto bien definido de alternativas, un modelo de preferencias estructurado racionalmente, en el cual se utiliza una función real sobre el conjunto de alternativas.

Por su parte, en un problema con múltiples objetivos las alternativas forman el conjunto donde él que toma las decisiones debe elegir. El estimado de consecuencias de una alternativa es la información relevante para la elección y describe lo que se esperaría sobre el logro de los objetivos si ésta se llevara a cabo. No obstante conforme incrementa el número de objetivos el proceso de ordenación se vuelve más complejo. Entonces se incrementa el papel del decisor ya que sus aportaciones constituyen un punto valioso para estructurar el problema, crear y evaluar alternativas, identificar criterios, ajustar las prioridades y procesar la información.

#### **2.2. Modelo general de programación lineal multiobjetivo**

El problema de programación lineal con un sólo objetivo, se plantea mediante un modelo matemático donde la función objetivo toma valores en ℜ y las restricciones también cumplen condiciones de carácter lineal.

$$
Max(Min) \quad z = cx
$$
  
s.a  

$$
Ax = b
$$
  

$$
x \ge 0
$$

Con la función objetivo *z* a optimizar, *c* un vector renglón de n componentes, *A* la matriz de *mxn*, *b* un vector columna de m componentes y *x* el vector renglón de las variables de decisión con n componentes.

Por otro lado, si ahora la función objetivo toma valores en  $\mathbb{R}^p$ , considerando además las restricciones y las variables del problema de programación lineal, se obtiene un problema de programación lineal con p objetivos.

$$
Max(Min) \quad z = [f_1(x), f_2(x), \dots, f_p(x)]
$$
  
s.a  

$$
x \in X
$$

*z* consta de *p* componentes, donde cada una de ellas consta de una función objetivo definida:

$$
f_k(x) = c_{k1}x_1 + c_{k2}x_2 + \dots + c_{kn}x_n, \quad k = 1, \dots, p.
$$

El conjunto de restricciones está conformado sobre un espacio vectorial de dimensión n.

> $x_i \ge 0, \quad i = 1,..., n$  $a_{m1}x_1 + a_{m2}x_2 + \dots + a_{mn}x_n = b_m$  $a_{21}x_1 + a_{22}x_2 + a_{2n}x_n = b_2$  $a_{11}x_1 + a_{12}x_2 + \cdots + a_{1n}x_n = b_1$  $\ddot{\phantom{a}}$

Este problema es el modelo general de un *problema de programación lineal multiobjetivo (PPLMO)* y se formula de la siguiente manera:

#### **Definición 2.11. PPLMO [9]**

$$
Max(Min) \quad z = [f_1(x), f_2(x), \dots, f_p(x)]
$$
  
s.a  

$$
Ax = b
$$
  

$$
x \ge 0
$$

Función objetivo: z es un vector con p funciones objetivo. Restricciones*: A* es un matriz de m renglones y n columnas. Vector de términos independientes: *b* es un vector de m renglones. Variables de decisión: *x* es un vector de n componentes no negativas.

La función objetivo *z* también se puede denotar como una matriz *C* de p renglones y n columnas.

En general se pueden tener tres diferentes casos de problemas de optimización multiobjetivo: minimizar todas las funciones objetivo, maximizar todas las funciones objetivo o minimizar algunas y maximizar otras.

Considere un ejemplo de un problema de programación lineal multiobjetivo.

#### *Ejemplo 2.1*

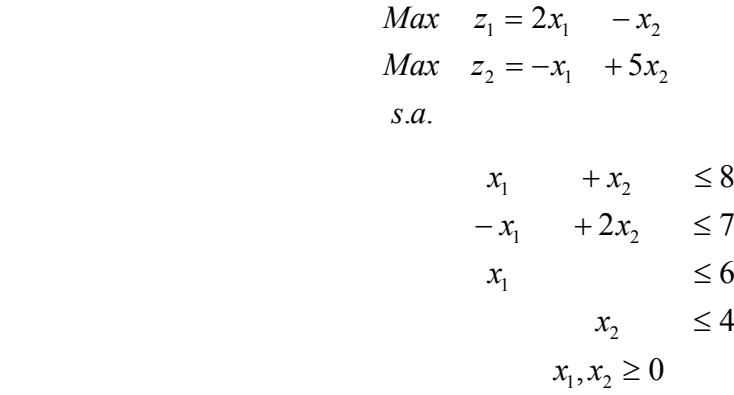

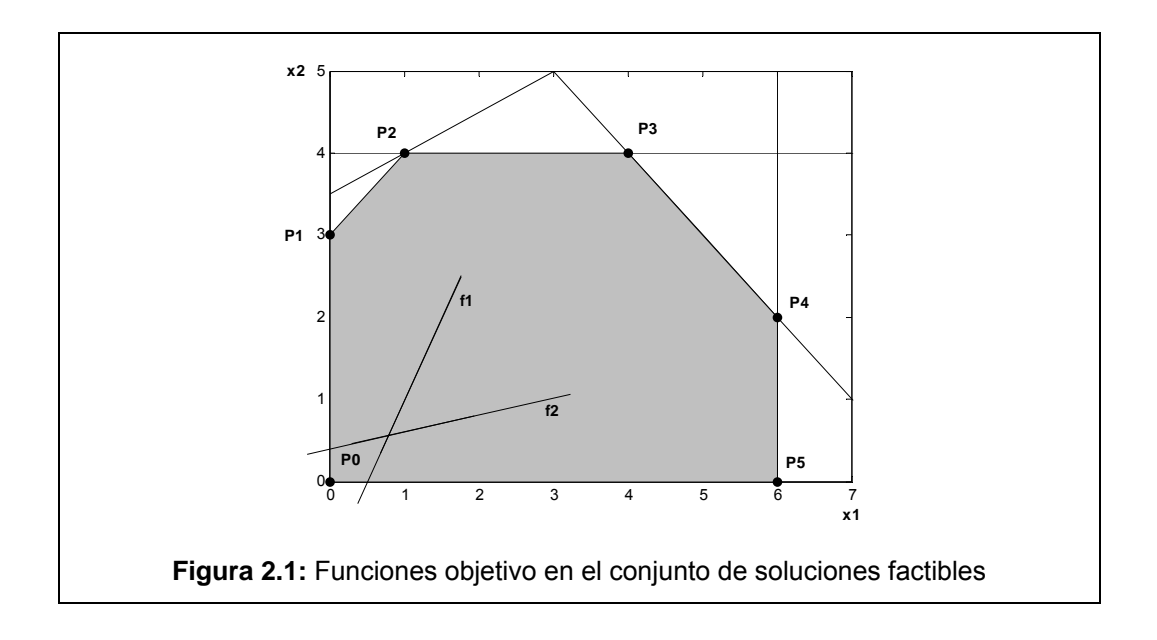

La figura muestra el conjunto de soluciones factibles y las dos funciones objetivo sobre el espacio.

#### **2.3. Espacios de búsqueda**

A diferencia de un problema de programación lineal con un sólo objetivo, en el PPLMO, la cardinalidad del conjunto óptimo es más de uno; por tanto las funciones objetivo constituyen un espacio multidimensional, es decir se tienen dos espacios de búsqueda: el espacio de decisión, conocido como el conjunto de soluciones factibles y el espacio que forman las funciones objetivo.

El conjunto de restricciones está conformado, como en el caso monocriterio, por una región factible convexa que indica todas las combinaciones de las variables de decisión que cumplen las restricciones del problema. Este conjunto convexo, donde los puntos extremos también pertenecen al mismo, es el espacio de decisiones.

#### **Definición 2.12. Espacio de decisión [5]**

El espacio de decisión de un problema de programación lineal multiobjetivo (2.11) se define como:

$$
X = \{x \in \mathbb{R}^n : Ax = b, x \ge 0\}
$$

Si se define una función de evaluación de un problema de PLMO <sup>ψ</sup> : *X* → *Y* , tal que ésta mapea las variables de decisión  $(x_1, x_2, ..., x_n)$  a vectores  $(z_1, z_2, ..., z_n)$  para definir el espacio donde se encuentran las funciones objetivo; entonces queda definido el espacio objetivo.

#### **Definición 2.13. Espacio objetivo [5]**

El espacio objetivo del problema de programación lineal multiobjetivo (2.11) se define como:

$$
Y = \{(f_1(x), f_2(x), \dots, f_p(x)) : x \in X\} = \{(x : x \in X)\}
$$

En un problema multiobjetivo usualmente se está más interesado en el espacio objetivo.

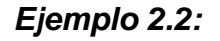

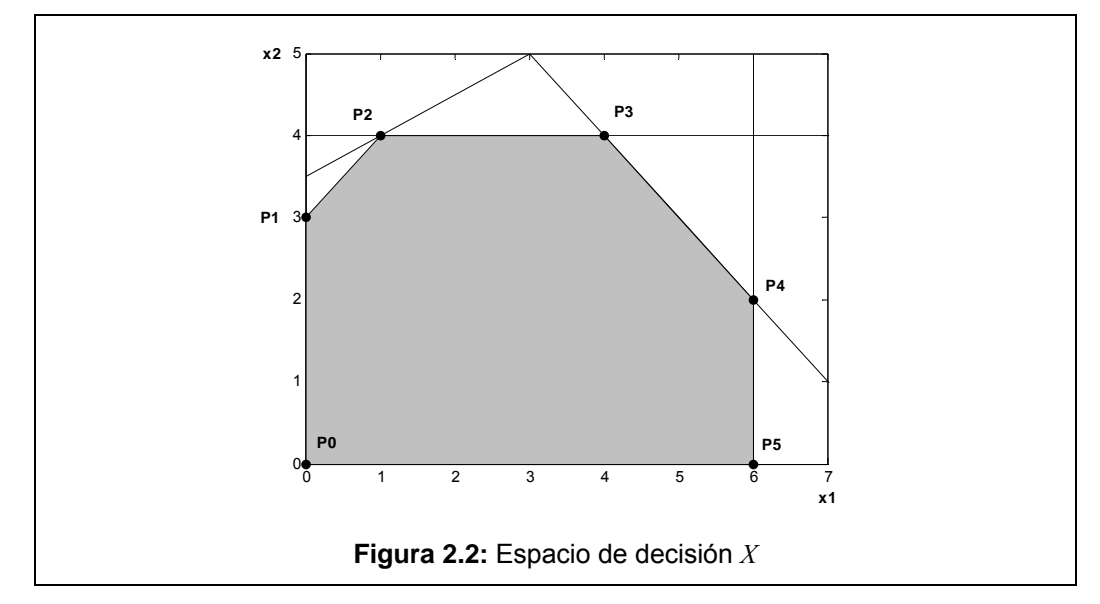

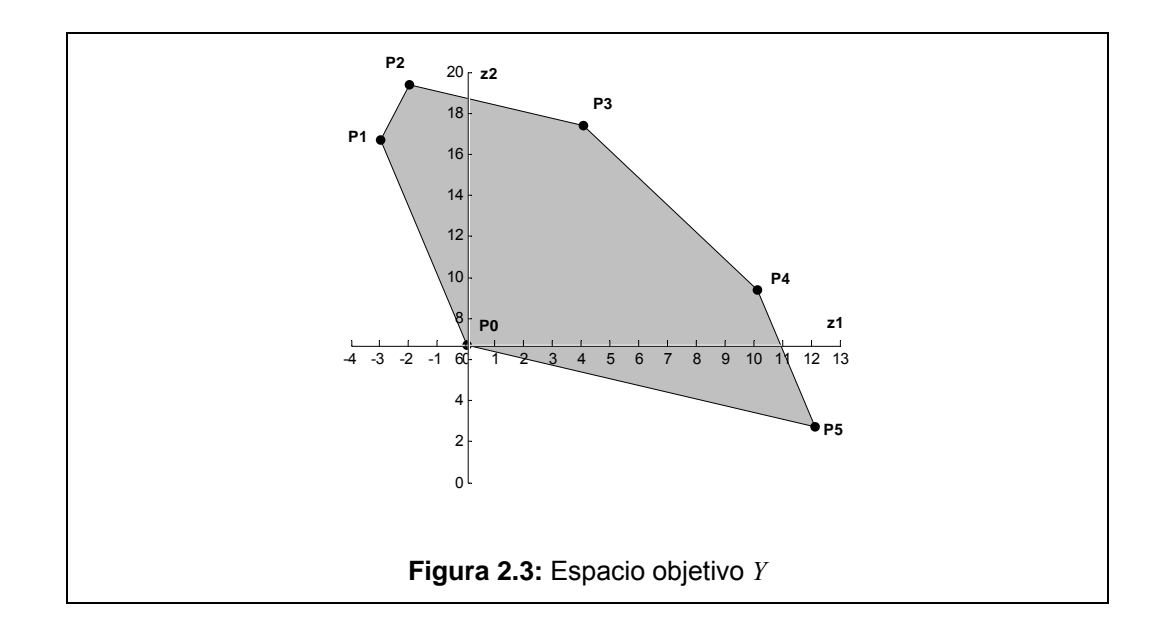

La figura 2.2 muestra el espacio de decisión *X* donde se encuentran todas las soluciones factibles del ejemplo 2.1. La figura 2.3 representa la región factible en el espacio objetivo *Y*; cada punto extremo en el espacio de decisiones corresponde también a un punto extremo en el espacio objetivo. En ambas figuras se muestra el mapeo  $\psi: \mathbb{R}^2 \to \mathbb{R}^2$  del espacio de decisión al espacio objetivo.

De acuerdo a las definiciones anteriores se obtiene el siguiente resultado.

#### **Teorema 2.14. [4]**

El espacio de decisión *X* y el espacio objetivo *Y* de un PPLMO, son convexos y cerrados.

### **2.4. Concepto de óptimo**

El concepto de valor óptimo juega un papel muy importante en los problemas con un sólo objetivo, ya que se trata de encontrar una solución óptima que maximice o minimice el valor de la función objetivo. No obstante, al considerar un problema de PLMO, lo ideal sería tomar un elemento *x* en *X* tal que este sea el óptimo del problema simultáneamente en cada una de las funciones objetivo  $f_1, ..., f_p$ ; sin embargo, no se puede aplicar este concepto para problemas con múltiples objetivos

por dos importantes razones: la primera es porque una solución que maximice un objetivo en general no maximizará los objetivos restantes debido a que mejoraría el valor de una función y empeorar las otras; la segunda, donde generalmente se da el caso, es cuando los objetivos están en conflicto. Por tanto cuando se trata de problemas con múltiples objetivos, una de las dificultades que se presentan es definir lo que se entiende por óptimo.

Por tal motivo cuando se tiene más de una función objetivo la noción de optimización cambia, ya que en este tipo de problemas el objetivo es llegar a un buen compromiso, en lugar de una única solución. Es así como el concepto de óptimo en problemas multiobjetivo fue originalmente propuesta por Francis Y. Edgeworth en 1891 y generalizada por Vilfredo Pareto en 1896, llamado conjunto de Pareto, Punto eficiente o bien Soluciones no dominadas. La finalidad ahora es que en lugar de buscar una solución óptima se busca un conjunto de soluciones, las cuales forman un número indefinido de soluciones y cuando esto sucede para reducir este número de soluciones, en primer lugar se procede a desechar aquellas que están dominadas.

Entonces se necesita crear una balance entre las diversas funciones que están en conflicto para llegar a la mejor solución que tenga sentido. Para ello se observa que es más adecuado hablar de una solución satisfactoria que de una solución óptima, ya que la satisfacción de una meta múltiple implica la aceptación de todos los valores de las diferentes funciones objetivo; esto puede ser visto como un balance entre las diversas funciones objetivo, por ello la visualización y solución de balancear es un aspecto importante en los problemas multiobjetivo.

#### **Definición 2.15. Punto ideal [9]**

El punto ideal de un PPLMO (2.11) es un punto fuera del espacio objetivo;  $H = f_1^I(x), f_2^I(x),..., f_p^I(x)$  $=f_1^I(x), f_2^I(x),...,f_p^I(x)$  con  $i=1,...,p$  es el valor óptimo de cada una de las funciones objetivo del problema, es decir la solución en que cada uno de los objetivos alcanza su máximo o mínimo.

En la realidad el punto ideal es inalcanzable; sin embargo, resulta útil para determinar la solución más apropiada o encontrar una que sea factible, así como homogeneizar las unidades de los criterios de decisión; debido al conflicto existente entre ellos.

#### **Definición 2.16. Matriz de pagos [12]**

A partir del punto ideal y de los valores que toman el resto de las funciones respecto de los óptimos, se obtiene la llamada matriz cuadrada de pagos; cuyos elementos de la diagonal se encuentra el punto ideal. Así también se determina el punto anti-ideal, este es una mala solución pero útil para normalizar los objetivos medidos en diferentes unidades y con diferentes valores absolutos.

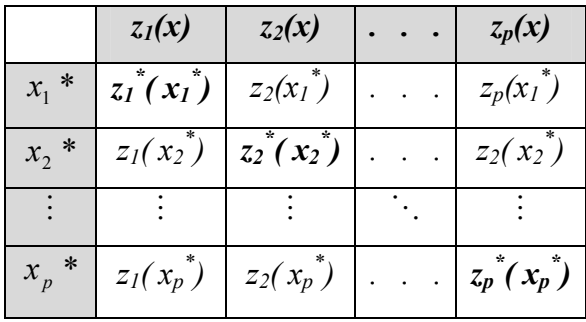

**Tabla 2.4:** Matriz de Pagos

La matriz proporciona una primera aproximación del problema de PLMO, ayudando a evaluar el nivel de conflicto entre los objetivos. Así también, la diferencia entre los valores ideales y anti-ideales definen un intervalo de valores para cada criterio que en algunas ocasiones es necesario conocer en la resolución de este tipo de problemas; es decir el rango de variación entre los diferentes conflictos, ayudan a buscar el conjunto eficiente para así obtener una buena decisión.

Si un objetivo es de minimizar, inicialmente se convierte a maximizar multiplicando su función por –1 y se aplica el mismo algoritmo. Esto es para poder homogeneizar y comparar valores entre las funciones objetivo. El caso es análogo si la función es de maximización.

#### *Ejemplo 2.3*

Se resuelve el problema del ejemplo 2.1 con cada una de las funciones objetivo y se obtiene el valor óptimo de cada.

$$
z_1^* = 12;
$$
  $x_1 = 6,$   $x_2 = 0$   
 $z_2^* = 19;$   $x_1 = 1,$   $x_2 = 4$ 

En la diagonal de la matriz de pagos se muestra el punto ideal, así como los valores que toman el resto de las funciones con respecto de los óptimos. La figura 2.6 muestra el punto ideal *H* graficado fuera del espacio objetivo *Y*.

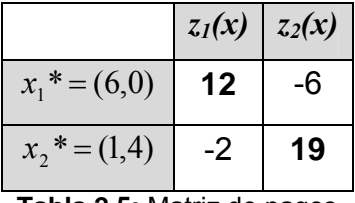

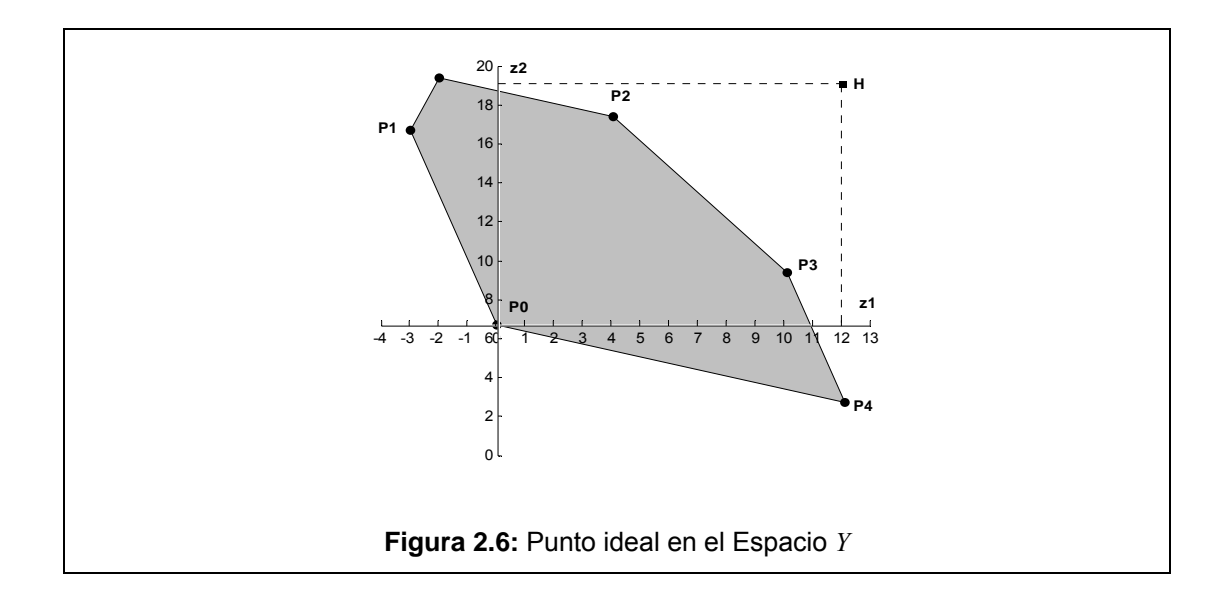

#### **Tabla 2.5:** Matriz de pagos

#### **Definición 2.17. Solución factible [15]**

Sea *x* en el espacio *X*, entonces es *x* solución factible del PPLMO (2.11) si satisface  $Ax = b$ ;  $x \ge 0$ .

#### **Definición 2.18. Solución débilmente eficiente [5]**

Sea *x*'∈ *X* una solución factible del PPLMO (2.11) y *y*'= *fi* (*x*), *i* =1,..., *p* entonces *x'* es llamada solución débilmente eficiente si no existe un  $x \in X$  tal que  $f_i(x) < f_i(x)$ ;  $y' = f_i(x), \quad i = 1, ..., p$ .

La solución débilmente eficiente es conocida también como solución débilmente no dominada.

Por otro lado si se pudiera encontrar un vector factible que optimice todas las funciones objetivo simultáneamente entonces se ha encontrado una solución ideal al problema, pero es bastante frecuente mejorar una función y empeorar las otras

#### **Definición 2.19. Solución eficiente [5]**

Sea *x*'∈ *X* una solución factible del PPLMO (2.11) y *y*'= *fi* (*x*), *i* =1,..., *p* entonces *x'* es llamada solución eficiente si no existe un  $x \in X$  tal que  $f_i(x) \le f_i(x)$ ;  $y' = f_i(x), \quad i = 1, \ldots, p$ .

Un punto *x'* es solución eficiente, si no existe un punto *x* que incrementaría algunos objetivos sin causar simultáneamente decremento en al menos uno; es decir cuando el nivel de logro de todos los objetivos es igual o peor que el nivel de logro de los objetivos de otra solución.

Una solución eficiente es también llamada solución óptima de Pareto, no dominada o punto eficiente.
### **Definición 2.20. Solución propiamente eficiente [5]**

Sea *x*'∈ *X* una solución factible del PPLMO (2.11) y  $y' = f_i(x)$ ,  $i = 1,..., p$  entonces *x*' es llamada propiamente eficiente si existe un número real *M > 0* tal que para todo *i, x* con  $f_i(x) < f_i(x')$  existe un índice *j*  $\gamma M > 0$  tal que  $f_i(x) > f_i(x')$   $\gamma$ 

$$
\frac{f_i(x') - f_i(x)}{f_i(x) - f_i(x')} \le M
$$

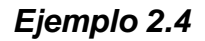

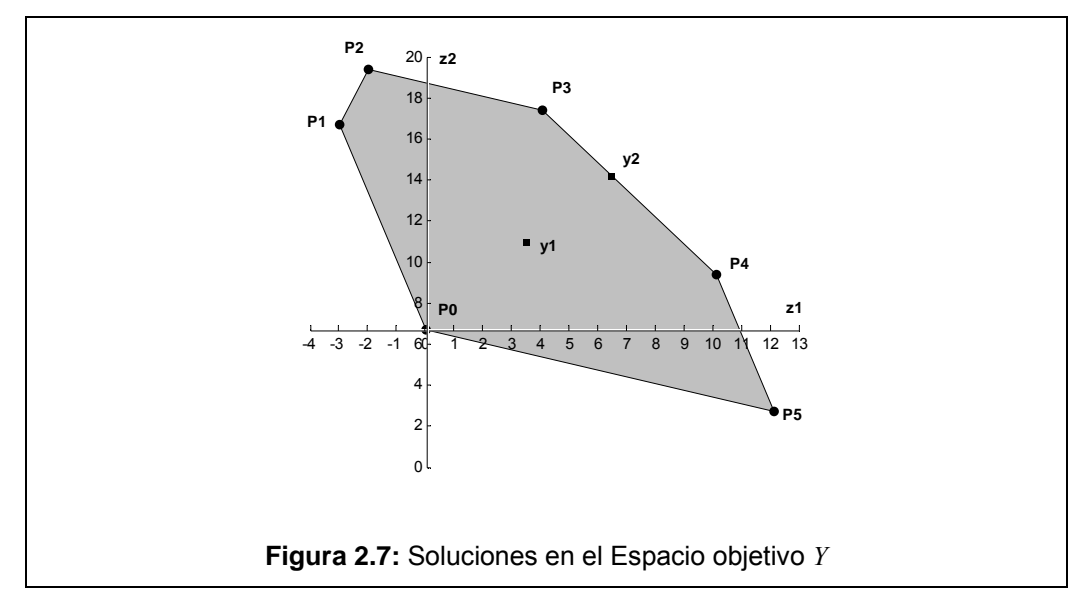

En la figura del ejemplo 2.1, la solución  $y<sup>I</sup>$  es una solución dominada, ya que existen soluciones dentro del mismo conjunto que tienen un valor mayor; tal es el caso de la solución nominada  $y^2$ .

### **Definición 2.21. Conjunto de soluciones débilmente eficientes [5]**

El conjunto de soluciones débilmente eficientes del PPLMO (2.11) es una colección de soluciones débilmente eficientes; el cual se denota por *XWE*.

# **Definición 2.22. Frontera eficiente [2]**

La frontera eficiente del PPLMO (2.11) es una colección de soluciones eficientes; la cual se denota por *XE*.

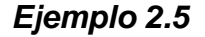

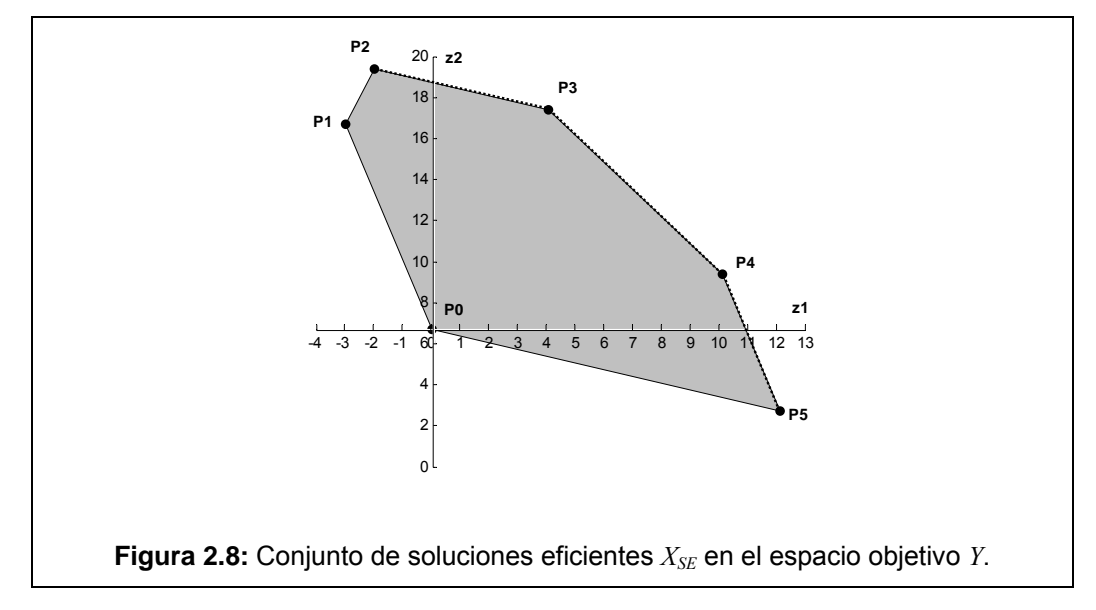

Con base al mismo ejemplo 2.1, la figura muestra el conjunto de soluciones eficientes, conocida también como la frontera eficiente, conformado por los puntos de P<sup>2</sup>, P<sup>3</sup>, P<sup>4</sup> y P<sup>5</sup>.

# **2.5. Toma de decisiones**

Una actividad en la que un individuo o un grupo de individuos se debe enfrentar, en el trabajo, negocios, escuela, etc., es la toma de decisiones. Es así como en el campo de la investigación de operaciones, la toma de decisiones es considerada importante en la solución de problemas.

La *toma de decisiones* se entiende como el proceso mediante el cual un conjunto de cursos de acción o alternativas se estiman sus consecuencias y comparan preferencialmente para seleccionar el curso de acción que mejor convenga. La decisión en cualquier nivel se puede ejercer por un solo individuo o un grupo de ellos.

*El proceso de decisión* es el que requiere un sólo conjunto de decisiones o una secuencia de decisiones para su conclusión. Cada decisión permitida tiene una ganancia o pérdida asociada, la cual se determina conjuntamente a partir de circunstancias externas que rodean al proceso, característica que distingue a estos procesos.

# **2.5.1. Decisiones multicriterio**

A finales de los 60s, los problemas en investigación de operaciones frecuentemente eran estructurados considerando un conjunto bien definido de alternativas, cuyas preferencias se elegían mediante un criterio y la comparación entre alternativas se realizaba con base en las evaluaciones de éstas en el criterio.

Se consideraban dos casos, el determinístico y el probabilístico, además se contaba con un problema matemático bien definido. En este enfoque monocriterio, el problema de decisión era equivalente a un problema de optimización; posterior a este tipo de enfoque se considera la toma de decisiones multicriterio. Por tanto cuando se trata de problemas con múltiples objetivos de un problema, el conjunto de soluciones posibles a implantar suele ser complicado por lo que resulta necesario ordenarlas de acuerdo a una determinada estructura de preferencias. Esto se logra a través de la comunicación entre el analista y aquel que toma la decisión.

Algunas de las técnicas para resolver este tipo de problemas interaccionan con el decisor al inicio del proceso, mientras que otras se basan en un proceso que va adquiriendo mayor conocimiento conforme se va avanzando.

Otro concepto importante es la tasa de intercambio, conocida también como tradeoff entre criterios. Esto significa la cantidad de logro de un objetivo que debe sacrificarse para conseguir a cambio un incremento unitario en el otro objetivo. Las tasas de intercambio tienen un doble interés: por un lado constituyen un buen indicie para medir el costo de oportunidad de un criterio en términos de los otros que se están considerando, por otro lado el concepto de tasa de crecimiento juega un papel crucial en el desarrollo de los métodos multiobjetivo; es decir una interacción entre el decisor y el analista, medidas por esta tasas de intercambio.

En general, es difícil afirmar que una decisión es buena o mala refiriéndose únicamente a un modelo matemático; aspectos organizacionales, pedagógicos y culturales del proceso decisión contribuyen a la calidad y éxito de esta decisión. Se recomienda apoyarse en la decisión cuyo interés es proporcionar una propuesta concerniente al proceso de decisión, mediante un modelo matemático que permita argumentar y transformar sus preferencias. Para ello, existen cuatro fases que se pueden distinguir en un proceso de elaboración de modelos para apoyar un proceso de toma de decisión.

1. Identificación de las alternativas que deben ser tomadas en consideración y la formulación del problema.

Ubicar al problema en alguno de los incisos:

- a) Seleccionar una alternativa, considerada como la mejor.
- b) Aceptar todas las alternativas que parecen buenas, rechazar aquellas que parecen malas y efectuar un análisis complementario para las otras.
- c) Agrupas las alternativas en una sucesión de clases de indiferencia y ordenarlas de mejor a peor.
- 2. Determinar los puntos de vista que deber ser tomados en cuenta y modelado de las preferencias del que toma la decisión respecto a cada punto de vista.
- 3. Sintetizar la información existente en un modelo global que represente una agregación de las preferencias.
- 4. Aplicar un procedimiento con el propósito de resolver el problema de decisión.

Es importante saber que existen muchos factores que afectan el proceso de decisión, en todos los aspectos desde el analista hasta las condiciones ambientales inherentes al problema. También es importante tomar en cuenta: como generalizar e individualizar las alternativas, poner límites si es posible, los criterios con los que se va medir, bajo que condiciones conviene modelar, etc.

Cabe señalar que los modelos nunca son representaciones completas de la realidad; por lo tanto, los resultados obtenidos a través del análisis y de los cálculos del

modelo deben ser comprobados en cuanto a su utilidad dentro del proceso de toma de decisiones. Debe existir una continua interacción entre el modelador y el que toma las decisiones desde la formulación del problema hasta la implementación del resultado o la alternativa.

Finalmente se puede decir, que la decisión final con respecto a seleccionar la frontera o conjunto de soluciones eficiente dependerá de la perspectiva de aquellas personas que tomen las decisiones; es decir, dependerá del nivel de compromiso que los decisores otorguen a cada objetivo dentro de su particular análisis, de acuerdo a sus necesidades y objetivos.

# **MÉTODOS PARA RESOLVER PROBLEMAS DE PROGRAMACIÓN LINEAL MULTIOBJETIVO**

En el capítulo anterior se estudió que la frontera eficiente está formada por el conjunto de soluciones eficientes o conjunto pareto. Por tal motivo existen ciertos métodos analíticos para resolver problemas de PLMO que generan este conjunto o intentan generarlo; no obstante la mayoría de ellos toma en consideración un vector de funciones objetivo y lo usará para obtener el conjunto de soluciones eficientes sobre la región factible inicial.

Antes de mostrar algunos de los métodos, se revisará brevemente una clasificación de los métodos o técnicas de PLMO propuesto por Cohon y Marks, la cual se enfoca en la relación entre los problemas de búsqueda y toma de decisiones, ya que ha sido muy popular en la comunidad de investigación de operaciones:

- Métodos a priori: se toman decisiones antes de la búsqueda (decidir->buscar). El usuario especifica sus preferencias, expectativas y opiniones antes de ejecutar la búsqueda.
- Métodos a posteriori: buscan antes de tomar decisión (buscar->decidir).Después de encontrar el conjunto óptimo de Pareto, el usuario selecciona las mejores alternativas de acuerdo a su criterio.
- Métodos progresivos: integran la búsqueda con la toma de decisiones (decidir->buscar): El usuario tiene una participación activa durante el proceso de solución del PMO.

**3** 

# **3.1. Aproximación del conjunto de soluciones eficientes**

El interés de diseñar métodos para obtener una descripción completa, se centra en el espacio objetivo y en el conjunto de soluciones eficientes. Desafortunadamente para la mayoría de los problemas MO no es fácil obtener una descripción del conjunto Pareto que comúnmente incluye un gran número de puntos. Si fuera teóricamente posible encontrar estos puntos, entonces sería computacionalmente desafiante, costoso y por tanto usualmente abandonado. Para algunos otros problemas encontrar el conjunto de soluciones eficientes es aun imposible debido a la complejidad numérica del resultado de los problemas de optimización.

Es muy frecuente que el conjunto de Pareto no esté disponible a través de una solución exacta, por tal motivo, una descripción aproximada del conjunto se convierte en una alternativa. Los enfoques aproximados han sido desarrollados para diversos propósitos: representar el conjunto de soluciones eficientes *XE*, aproximar el conjunto *XE* cuando no todos los puntos están numéricamente disponibles, o bien y para aproximar el conjunto *XE* cuando no esté numéricamente disponible.

# **3.2. Métodos exactos**

Algunos de los métodos que se utilizan para resolver problemas de programación lineal multiobjetivo son los siguientes:

Los métodos que generan el conjunto de soluciones eficientes o no dominadas son el método gráfico y el método simplex multiobjetivo.

Los métodos de promedios ponderados, ponderaciones y el método de restricciones intentan generar todos los puntos eficientes del espacio objetivo, si bien una vez aplicados, no garantizan la obtención de todo el conjunto.

Aquellos métodos que generan una sola solución eficiente o no dominada, es el caso del método de programación por metas

Generalmente estos métodos exactos son comúnmente utilizados para resolver problemas de PLMO, no obstante hay que hacer notar que cuando el problema se vuelve demasiado complejo existen otras técnicas que se pueden aplicar para poder resolver este tipo de problemas.

# **3.2.1. Método gráfico**

El método gráfico multiobjetivo, al igual que el método clásico de programación lineal, es un método que sólo es aplicable a problemas donde la dimensión de las variables de decisión y de las funciones objetivo es dos.

### *Ejemplo 3.1*

Considere un problema de programación lineal con dos funciones objetivo.

$$
Max \t z1 = -2x1 + 3x2
$$
  
\n
$$
Max \t z2 = 3x1 + x2
$$
  
\n
$$
S.a.
$$
  
\n
$$
-x1 + x2 \le 2
$$
  
\n
$$
x1 + 2x2 \le 6
$$
  
\n
$$
x1 + x2 \le 4
$$
  
\n
$$
x1 + x2 \ge 1
$$
  
\n
$$
x1, x2 \ge 0
$$

Se resuelve el sistema de ecuaciones del conjunto de restricciones y se obtienen los puntos extremos Pi que conforman el conjunto de soluciones factibles, como lo muestra la tabla siguiente.

| <b>Punto extremo</b> | Valor $(x_2, x_2)$ |
|----------------------|--------------------|
| $P_1$                | (1, 0)             |
| P <sub>2</sub>       | (4, 0)             |
| $P_3$                | (4, 1)             |
| $P_4$                | (2/3, 8/3)         |
| $P_5$                | (0, 2)             |
| $P_6$                | (0, 1)             |

**Tabla 3.1:** Puntos extremos

Posteriormente se grafican los puntos para generar el espacio de decisión *X*, el cual depende de las variables *xi*.

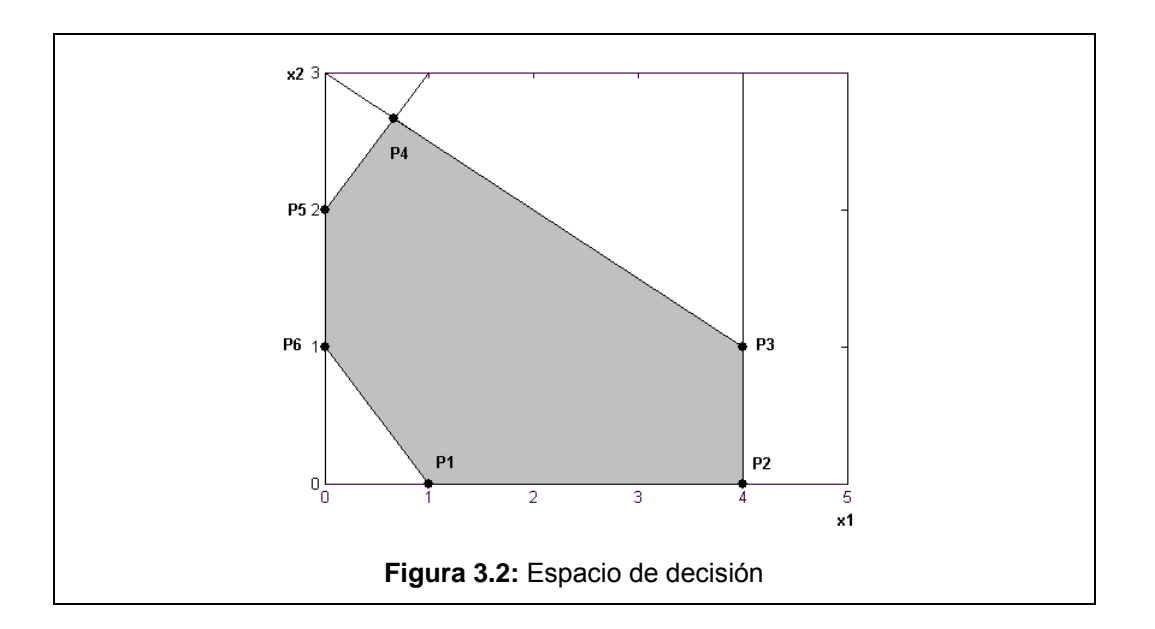

Una vez que se tiene el espacio de decisión, se evalúa cada punto extremo en cada una de las funciones objetivo definida por  $f_j(P_i(x_1, x_2)) = P^i(z_1, z_2)$  para obtener los nuevos puntos extremos Pi que conforman el espacio objetivo *Y* .

| <b>Puntos extremos en el</b><br>Espacio de decisión |                    | Puntos extremos en el<br><b>Espacio objetivo</b> |                    |  |
|-----------------------------------------------------|--------------------|--------------------------------------------------|--------------------|--|
| <b>Punto extremo</b>                                | Valor $(x_1, x_2)$ | <b>Punto extremo</b>                             | Valor $(z_1, z_2)$ |  |
| $P_1$                                               | (1, 0)             | $\mathsf{P}^1$                                   | $(-2, 3)$          |  |
| P <sub>2</sub>                                      | (4, 0)             | $P^2$                                            | $(-8, 12)$         |  |
| $P_3$                                               | (4, 1)             | P <sup>3</sup>                                   | $(-5, 11)$         |  |
| $P_4$                                               | (2/3, 8/3)         | P <sup>4</sup>                                   | $(20/3, -2/3)$     |  |
| $P_5$                                               | (0, 2)             | P <sup>5</sup>                                   | $(6, -2)$          |  |
| $P_6$                                               | (0, 1)             | P <sup>6</sup>                                   | $(3, -1)$          |  |

**Tabla 3.3:** Puntos extremos del espacio *Y* y puntos extremos del espacio *X*

Por último se grafican los nuevos puntos extremos, para obtener el espacio objetivo *Y*, el cual depende de las variables *zi*. De esta manera se puede ver el conjunto de soluciones eficientes y dominadas del problema.

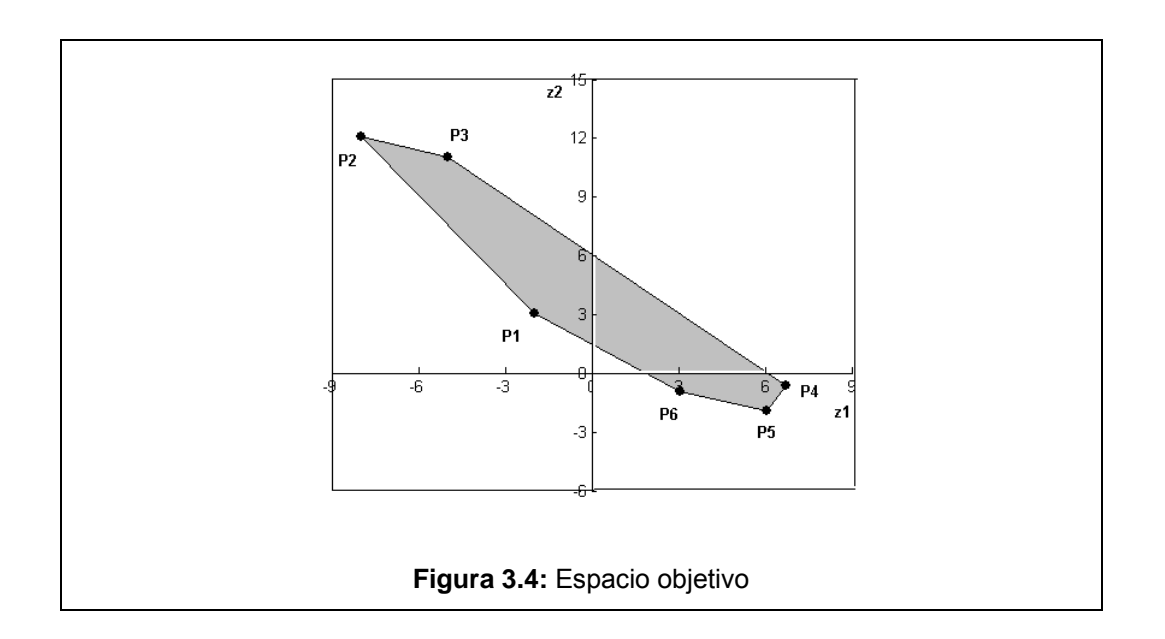

Como se trata de un problema de maximización la frontera eficiente está conformada por los puntos sobre la frontera que van de  $P^2$ ,  $P^3$  hasta  $P^4$ . Una vez obtenido el conjunto de puntos no inferiores en el espacio objetivo, se deben considerar diversas soluciones para obtener una buena solución que satisfaga todas las funciones objetivo.

# **3.2.2. Métodos de escalamiento**

Uno de los enfoques tradicionales para resolver problemas PMO, es mediante los métodos de escalamiento. Estos métodos involucran la formulación de un problema PMO relacionado a un problema con un objetivo, por medio de una función real evaluada y escalarizada, resultando ser una función de funciones objetivo de problemas de PMO; tomando en cuenta variables o valores auxiliares. En ocasiones el conjunto de soluciones factibles está restringido por una nueva restricción, la cual está relacionada con las funciones objetivo y/o las nuevas variables. Se analizarán tres métodos conocidos de escalamiento para resolver problemas PLMO. [11]

# **3.2.2.1. Método de ponderaciones**

El método de ponderaciones fue propuesto por Zadeh en 1963. Posiblemente es una de las primeras técnicas multiobjetivo considerada para tratar de encontrar soluciones eficientes. Este método es válido para problemas lineales y no lineales.

En el método de ponderaciones cada objetivo se multiplica por un peso o factor no negativo, procediendo después agregar todos los objetivos ponderados en una única función objetivo. La optimización de dicha función ponderada y agregada genera un elemento del conjunto eficiente. Por medio de la parametrización de los pesos asociados a los objetivos, se va aproximando el conjunto de soluciones eficientes; es así como el método de ponderaciones se formula de la siguiente manera:

Dadas las funciones objetivo en forma individual.

$$
Max \t z1 = c1x, Max \t z2 = c2x, ..., Max \t zp = cpx
$$

Se consideran ponderaciones para cada una de las funciones objetivo.

 $\lambda_1$ ,  $\lambda_2$ , ,...,  $\lambda_n$ 

Es decir, se debe considerar de forma sistemática una serie de conjuntos de pesos positivos de cada objetivo que equivale a tomar los pesos con el vector:

$$
\lambda = (1, 0, \ldots, 0), (0, 1, \ldots, 0), \ldots, (0, 0, \ldots, 1).
$$

Por tanto se obtiene una función objetivo compuesta, la cual está determinada por la suma del peso de las funciones objetivo.

$$
Max \quad z = \sum_{k=1}^{p} \lambda_k c^r x
$$

### **Definición 3.1. [11]**

El problema lineal por *LP(* <sup>λ</sup> *)* se denota:

$$
Max \sum_{k=1}^{p} \lambda_k f_k(x)
$$
  
s.a  

$$
Ax = b
$$

$$
x \ge 0
$$

Donde cada  $\lambda_k \geq 0$  para  $z_k$  es la importancia (peso) de la k-esima función objetivo con respecto del resto de las otras funciones. Este método garantiza la obtención de soluciones eficientes si los pesos son no negativos.

De acuerdo a lo anterior se establece el siguiente teorema.

### **Teorema 3.2. [11]**

1. Sea  $\lambda \in \mathbb{R}^p_+$ .

Si  $x \in X$  es una solución óptima de  $LP(\lambda)$ , entonces  $x \in X_{WE}$ .

Si *x* ∈ *X* es una única solución óptima de  $LP(λ)$ , entonces  $x ∈ X<sub>E</sub>$ .

2. Sea  $\lambda \in \mathfrak{R}^p$ .

Si  $x \in X$  es una solución óptima de  $LP(\lambda)$ , entonces  $x \in X_{\text{SE}}$ .

3. El problema multiobjetivo debe ser convexo.

4. Un punto  $x \in X$  una solución óptima de  $LP(\lambda)$ , para algún entonces  $\lambda \in \mathbb{R}^p$ es si y sólo si  $x \in X_{\text{SE}}$ .

Si los pesos expresan las preferencias del decisor y este es capaz de asignarlos de una manera coherente, la solución optima de *LP(λ)* es la mejor solución compromiso para el decisor.

Hay que tomar en cuenta, que si el decisor es razonablemente certero acerca de escoger los pesos específicos, la optimización de la función objetivo compuesta (con la combinación de pesos) resultará la combinación deseada. No obstante comúnmente es difícil precisar los pesos específicos, ya que en los modelos reales existe un gran número de funciones objetivo que requerirán muchas combinaciones de pesos a examinar. Por tanto se desearía la cooperación de aquel que toma la decisión y el analista para resolver los problemas, en la cual la función objetivo compuesta es construida usando combinaciones de pesos que parecen al decisor razonables.

# **3.2.2.2. Método de promedios ponderados [7]**

El método de promedios ponderados es un caso particular del método de ponderaciones, la diferencia que existe es  $\sum \lambda_k = 1$  $\sum_{K=1}^P\mathcal{X}_k=$ *K*  $\lambda_k = 1$ . Este método obtiene una solución factible que maximiza la suma ponderada de todos los objetivos.

### **Definición 3.3. [11]**

El problema lineal por  $LP(\lambda)$  se denota como:

$$
Max \sum_{k=1}^{p} \lambda_k f_k(x)
$$
  
s.a  

$$
Ax = b
$$

 $x \geq 0$ 

Donde  $\sum_{k=1}^{\infty}$   $\lambda_k = 1$  $\sum_{K=1}^P\mathcal{X}_k\,=\,$ *K*  $\lambda_k = 1$  para  $\lambda_k \geq 0$  y donde  $z_k$  es la importancia de la k-esima función

objetivo con respecto del resto.

### *Ejemplo 3.2*

Dado un problema de programación lineal con tres funciones objetivo.

$$
Max \t z1 = -x1 + x2 + 2x3
$$
  
\n
$$
Max \t z2 = x1 + 5x2 - 2x3
$$
  
\n
$$
Max \t z3 = x1 - x3
$$
  
\n
$$
S.a.
$$
  
\n
$$
2x1 + 8x2 - x3 \ge 20
$$
  
\n
$$
-x1 + x2 + x3 \le 30
$$
  
\n
$$
2x1 + 3x2 + x3 \le 50
$$
  
\n
$$
xi \ge 0, \t i = 1,..3
$$

Para este ejemplo suponga que de acuerdo a un análisis previo, se obtuvo una combinación de pesos para cada una de las funciones objetivo  $\lambda_1 = 0.5, \quad \lambda_2 = 0.2, \quad \lambda_3 = 0.3$ .

Posteriormente, estas combinaciones de peso se multiplican a cada una de las funciones objetivo respectivamente para obtener la función objetivo ponderada. De esta manera se obtiene un problema  $LP(\lambda)$ , el cual es ahora un problema de programación lineal con un objetivo.

 $z_p = 0.5(-x_1 + x_2 + 2x_3) + 0.2(x_1 + 5x_2 - 2x_3) + 0.3(x_1 - x_3)$  $z_p = 1.5x_2 + 1.7x_3$ 

Por tanto el problema de programación lineal *LP(* <sup>λ</sup> *)* es:

$$
Max \t z_p = 1.5x_2 + 1.7x_3
$$
  
s.a.  

$$
2x_1 + 8x_2 - x_3 \ge 20
$$

$$
-x_1 + x_2 + x_3 \le 30
$$

$$
2x_1 + 3x_2 + x_3 \le 50
$$

$$
x_i \ge 0, \quad i = 1, \dots, 3
$$

Posteriormente se resuelve con ayuda de algún software para problemas de programación lineal clásica. La solución óptima obtenida con respecto a la combinación de pesos dada es:

$$
z_p = 50.2
$$
;  $x_1 = 5.2$ ,  $x_2 = 28$ ,  $x_3 = 3.2$ 

Entonces se evalúan cada uno de los valores de las variables, obtenidas en la solución óptima, en cada una de las funciones objetivo del problema original para así obtener el valor del resto de las funciones objetivo.

$$
z_1 = 29.2
$$
,  $z_2 = 138.8$ ,  $z_3 = -1.2$ 

Estos pasos se repiten constantemente para diferentes combinaciones de peso que el decisor debe considerar, donde la función objetivo *zp* es repetidamente optimizada hasta encontrar una solución adecuada al problema.

La siguiente tabla muestra los valores obtenidos de las funciones objetivo para diferentes combinaciones de pesos dados, el valor obtenido de la función ponderada, la solución de las variables y los valores que toman las funciones objetivo.

| <b>Pesos</b><br>$(\lambda_1, \lambda_2, \lambda_3)$ | <b>Función objetivo</b><br>Compuesta | Valor<br>de $z_p$ | <b>Solución</b><br>óptima<br>$(x_1, x_2, x_3)$ | <b>Valores objetivos</b><br>óptimos<br>$(z_1, z_2, z_3)$ |
|-----------------------------------------------------|--------------------------------------|-------------------|------------------------------------------------|----------------------------------------------------------|
| (0.5, 0.2, 0.3)                                     | $1.5x_2 + 1.7x_3$                    | 50.2              | (5.2, 28, 3.2)                                 | $(29.2, 138.8, -1.2)$                                    |
| (0.4, 0.4, 0.2)                                     | $0.2x_1 + 2.4x_2 + 0.2x_3$           | 40                | (0, 16.66, 0)                                  | (16.67, 83.3, 0)                                         |
| (0.1, 0.8, 0.1)                                     | $0.8 x_1 + 4.1x_2 - 1.5 x_3$         | 68.33             | (0, 16.66, 0)                                  | (16.67, 83.3, 0)                                         |
| (0.6, 0.1, 0.3)                                     | $-0.2 x_1 + 1.6 x_2 + 0.7$<br>$x_3$  | 30                | (0, 10, 20)                                    | $(50, 10, -40)$                                          |
| (0.1, 0.2, 0.7)                                     | $0.8 x_1 + 0.6 x_2 - 0.9 x_3$        | 20                | (25, 0, 0)                                     | $(-25, 25, 25)$                                          |
| (0.2, 0.7, 0.1)                                     | $0.6x_1+3.7x_2+1.7x_3$               | 71                | (0, 10, 20)                                    | $(50, 10, -40)$                                          |
| (0.2, 0.1, 0.6)                                     | $0.5x_1+0.6x_2-0.4x_3$               | 12.5              | (25, 0, 0)                                     | $(-25, 25, 25)$                                          |

**Tabla 3.5:** Soluciones optimas con respecto a diferentes combinaciones de pesos

Se observa que para diversos pesos, el valor de las variables es el mismo y por consecuente para las funciones objetivo; sin embargo, aquel que toma la decisión decidirá y valorará diversos criterios para determinar el valor de las ponderaciones y encontrar una buena solución.

# **3.2.2.3. Método de restricciones**

El método de restricciones fue propuesto por Marglin en 1967. Este método consiste en optimizar una función objetivo que se supone más importante que las otras. El resto de las funciones objetivo se reescriben como restricciones, donde los valores de las *zi* restantes, se introducen con números reales que corresponden a cotas inferiores para los términos independientes del lado derecho. Por tanto el PPLMO se transforma a un problema de PL con un objetivo.

### **Definición 3.4 [11]**

El problema de las restricciones  $P(\varepsilon)$  se denota como:

$$
Max \t f_k(x)
$$
  
s.a  

$$
f_i(x) \le \varepsilon_i, \quad i = 1,..., p; \quad i \ne k
$$
  

$$
Ax = b
$$
  

$$
x \ge 0
$$

Sea  $\varepsilon_{-k} \in \mathfrak{R}^{p-1}$ ,  $\varepsilon_{-k} = (\varepsilon_1, \ldots, \varepsilon_{k-1}, \varepsilon_{k+1}, \ldots, \varepsilon_p)$ . Sea el conjunto  $\psi = {\mathcal{E} \in \Re^p}$ ; del PPLMO es factible para  $\varepsilon_{-k} = (\varepsilon_1, ..., \varepsilon_{k-1}, \varepsilon_{k+1}, ..., \varepsilon_p)$  $\forall k = 1, \ldots, p.$ 

Por tanto se establece el siguiente resultado.

### **Teorema 3.5. [11]**

- 1. Si para alguna  $k, k \in \{1,...,p\}$ , existe  $\varepsilon_{-k} \in \mathbb{R}^{p-1}$  tal que *x* es una solución óptima del PPLMO entonces  $x \in X_{WE}$ .
- 2. Si para alguna  $k, k \in \{1,...,p\}$ , existe  $\varepsilon_{-k} \in \Re^{p-1}$  tal que  $x$  es una única solución óptima del PPLMO entonces  $x \in X<sub>F</sub>$ .
- 3. Un punto  $x \in X$  es eficiente si y sólo si existe  $\varepsilon \in \Psi$  tal que x es una solución óptima del PPLMO para cada  $k = 1, ..., p$  y con  $f_i(x) = \varepsilon_i$ ,  $i = 1, ..., p$ ,  $i \neq k$ .

Para este nuevo problema de programación lineal con un objetivo, la elección de la función objetivo y las cotas  $\varepsilon_k$  representan preferencias por parte del decisor; de manera que si no existiera solución para el problema *P(ε)* habría que relajar al menos una de las cotas, donde la solución del problema  $P(\varepsilon)$  será eficiente si es una solución única.

### *Ejemplo 3.3:*

Dado un problema de programación lineal multiobjetivo.

$$
Min \t z_1 = 2x_1 + 3x_2 - 2x_3
$$
\n
$$
Min \t z_2 = 4x_1 - 5x_2 + 7x_3
$$
\n
$$
Max \t z_3 = 2x_1 + 8x_2 - x_3
$$
\n
$$
Max \t z_4 = -x_1 + 3x_2 + x_3
$$
\n
$$
S.a
$$
\n
$$
2x_1 + 3x_2 + x_3 \le 50
$$
\n
$$
7x_1 - 3x_2 + 2x_3 \le 54
$$
\n
$$
2x_1 + 9x_2 - x_3 \le 37
$$
\n
$$
x_1, x_2, x_3 \ge 0
$$

Suponiendo que se ha realizado un análisis del problema y considerando las preferencias del decisor, se tiene que la segunda función objetivo es más importante que el resto. Por tanto, el problema se plantea como uno de la forma *P*(<sup>ε</sup> ) .

Min 
$$
z_2 = 4x_1 - 5x_2 + 7x_3
$$
  
\ns.a  
\n $2x_1 + 3x_2 - 2x_3 \le \varepsilon_1$   
\n $2x_1 + 8x_2 - x_3 \ge \varepsilon_3$   
\n $-x_1 + x_2 + x_3 \ge \varepsilon_4$   
\n $2x_1 + 3x_2 + x_3 \le 50$   
\n $7x_1 - 3x_2 + 2x_3 \le 54$   
\n $2x_1 + 9x_2 - x_3 \le 37$   
\n $x_1, x_2x_3 \ge 0$ 

Debido a que no se conoce el valor de los términos independientes de las nuevas restricciones introducidas al problema, entonces se optimiza el problema con cada una de las funciones objetivo por separado como un problema de programación lineal, a fin de obtener una buena cota para los valores de las *εi's*.

$$
z_1^* = 10
$$
,  $z_3^* = 20$ ,  $z_4^* = 30$ 

Una vez que se optimizó el problema con cada una de las funciones objetivo; se introducen  $\varepsilon_1 = 10$ ,  $\varepsilon_3 = 20$ ,  $\varepsilon_4 = 30$  como una primera cota a las nuevas restricciones respectivamente y se resuelve el problema de programación lineal *P*(<sup>ε</sup> ) con un objetivo.

$$
z_2 = 129.6
$$
;  $x_1 = 0$ ,  $x_2 = 6.7$ ,  $x_3 = 23.29$ 

Posteriormente se evalúan los valores de las variables de la solución óptima en el resto de las otras funciones objetivo y se obtiene:

$$
z_1 = -26.48
$$
,  $z_3 = 30.31$ ,  $z_4 = 29.99$ 

El decisor debe considerar diversas combinaciones de valores para las *εi's* que se deben tomar en cuenta, con base a esto el problema  $P(\varepsilon)$  debe ser reoptimizado varias veces para obtener una solución aceptable. La siguiente tabla muestra el valor que toman las funciones objetivo para diferentes cotas.

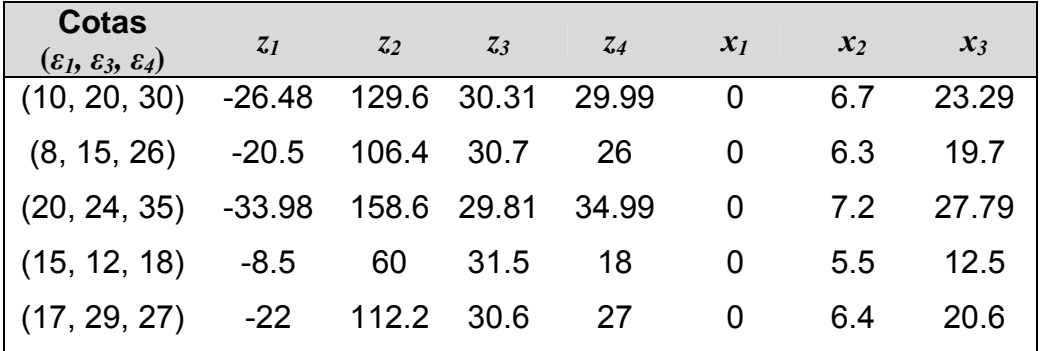

**Tabla 3.6:** Soluciones optimas con diferentes cotas

Una vez que se haya resuelto el problema, se evalúan las diferentes alternativas de acuerdo a los criterios para tomar la decisión más adecuada.

# **3.2.3. Método de programación por metas**

La Programación por Metas fue inicialmente introducida por Charnes y Cooper en los años 50 y desarrollada en los años 70 por Irij, Lee, Ignizio y Romero. Es actualmente uno de los enfoques multicriterio que más se utilizan. En principio fue dirigida a resolver problemas industriales; sin embargo, posteriormente se ha extendido a muchos otros campos como la economía, agricultura, recursos ambientales, recursos pesqueros, etc., ya que resulta de gran interés, sobre todo, en problemas complejos de gran tamaño.

Esta técnica permite resolver problemas con objetivos múltiples, incompatibles, jerárquicamente desiguales y no homogéneos en cuanto a su unidad de medida.

La programación por metas es una extensión de la programación lineal. Surge cuando se intenta resolver un problema con varios objetivos. La idea básica consiste en transformar cada objetivo en una meta, introduciendo las variables de desviación y escogiendo niveles de aspiración *bi* para las metas, que representan un nivel de logro aceptable en cada objetivo. A cada meta se le asigna un orden de prioridad y se minimiza la suma ponderada de las desviaciones relevantes en cada meta, en el orden establecido de prioridades; es decir, la programación por metas maneja los objetivos (metas) como restricciones y utiliza (en la función objetivo) un sistema de prioridades para satisfacerlas, lo que permite obtener una solución óptima global.

#### **Definición 3.6. [15]**

Min 
$$
\sum (d_i^- - d_i^+)
$$
  
\ns.a.  
\n $a_{11}x_1 + a_{12}x_2 + ... + a_{1n}x_n + d_1^- - d_1^+$  =  $b_1$   
\n $a_{21}x_1 + a_{22}x_2 + ... + a_{2n}x_n + d_2^- - d_2^+$  =  $b_2$   
\n:  
\n $a_{m1}x_1 + a_{m2}x_2 + ... + a_{mn}x_n + d_m^- - d_m^+$  =  $b_m$   
\n $x_i \ge 0, \quad i = 1, ..., n$   $d_i^-, d_i^+ \ge 0, \quad i = 1, ..., m$ 

Donde *d*<sub>i</sub> y *d*<sub>i</sub> son variables asociadas a las desviaciones de una meta. La variable *d*<sub>i</sub> indica la desviación en defecto (hacia abajo) de una meta (lo que no se consiguió), mientras que  $d_i^+$  es la desviación en exceso (hacia arriba, lo que se excedió). Ambas deben satisfacer:

$$
d_i^- \bullet d_i^+ = 0, \quad i = 1,..,m
$$

Ya que si  $d_i^- > 0$ , entonces  $d_i^+ = 0$  y viceversa, ambas pueden ser nulas simultáneamente.

En los modelos con metas múltiples pueden utilizarse los siguientes casos.

- Modelos con metas múltiples sin prioridades
- Modelos con metas múltiples con prioridades
- Modelos con metas múltiples con prioridades y ponderaciones

#### *Ejemplo 3.4:*

$$
Max \t z1 = x1\nMax \t z2 = 2x1 + 3x2\ns.a.\nx1 + x2 \le 5\nx1, x2 \ge 0
$$

Primero se optimiza el problema con cada uno de los objetivos, en forma independiente; a fin de obtener una cota con respecto a cada función objetivo. El óptimo de cada una de las funciones objetivo es:

$$
z_1^* = 3;
$$
  $x_1 = 3,$   $x_2 = 0$   
 $z_2^* = 15;$   $x_1 = 0,$   $x_2 = 5$ 

Por tanto tenemos las cotas para definir el problema como un problema de programación por metas. Ahora se redefinen las variables.

- $d_1$  = representa la no satisfacción de la primera función objetivo
- $d_2$  = representa la no satisfacción de la segunda función objetivo

El problema queda planteado como un problema de programación por metas:

$$
Min \t z_d = d_1 + d_2
$$

. . *s a*

$$
w_1 + d_1 \ge b_1
$$
  
\n
$$
2w_1 + 3w_2 + d_2 \ge b_2
$$
  
\n
$$
w_1 \le 3
$$
  
\n
$$
w_1 + w_2 \le 5
$$
  
\n
$$
w_1, w_2 \ge 0 \quad d_2, d_2 \ge 0
$$

Se observa que se obtuvo un problema con un sólo objetivo; sin embargo, se agregaron más variables. Ahora se resuelve el problema como uno de programación lineal con un objetivo, bajo estas nuevas restricciones, la solución óptima es:

$$
z_d^* = 1
$$
,  $d_1 = 0$ ,  $d_2 = 1$ ,  $w_1 = 2$ ,  $w_2 = 3$ 

Hay que hacer notar que los términos independientes del lado derecho de la función objetivo son sólo cotas, entonces se pueden tomar otros valores de acuerdo a ciertos criterios y resolver varias veces el problema.

Considerando diferentes cotas, se obtuvo la tabla con las diversas soluciones.

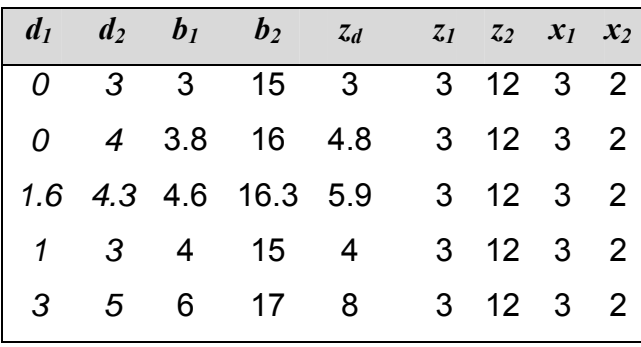

**Tabla 3.7:** Soluciones optimas con diferentes cotas

Se observa que conforme aumentan los *bi's*, la solución óptima crece estableciéndose en un valor, no obstante los valores de las *xi's* es el mismo para diferentes valores de las *di's* que hay que tomar en cuenta. Una vez que se haya resuelto el problema, se evalúan las alternativas de acuerdo a los criterios para tomar la mejor decisión.

### **3.2.4. Método simplex multiobjetivo**

El método simplex multiobjetivo se debe a Evans y Steuer (1973), Philip (1972) y Zeleny (1973); sin embargo, los lectores se han referido más a Ehrgott (2005). Este método es un método exacto y el único que garantiza la generación de todos los puntos extremos eficientes.

A diferencia de los otros métodos que transforman un PPLMO a un problema con un objetivo, este trabaja directamente con todos los objetivos para determinar las soluciones eficientes; debido a que consiste en encontrar todos los puntos extremos eficientes desplazándose de un punto extremo a otro adyacente.

Considere la teoría con la que se fundamenta el método simplex para problemas con un sólo objetivo y los nuevos conceptos de la programación lineal multiobjetivo:

# **Definición 3.7 [11]**

- Un punto extremo de *X* eficiente, es llamado punto extremo eficiente.
- Una base *B* de (2.11) es llamada base eficiente si existe un  $\lambda \in \mathbb{R}^p$  tal que *B* es una base óptima de programación lineal.
- Sea *B* una base y  $N = \{n \text{ elements } m \in B\}$ . Sea  $C_B$  y  $C_N$  columnas de la matriz *C* indexadas por *B* y *N* respectivamente. Por tanto  $A_B$ ,  $A_N$ , es la matriz de las variables básicas y no básicas x<sub>B</sub> y x<sub>N</sub> respectivamente. Entonces  $C = C - C_B A_B^{-1} A$  es llamada la matriz de costos reducidos con respecto a *B*; donde se definen para  $C_B \, \mathsf{y} \, C_N$ .
- Sea *B* una base eficiente y *xj* una variable no básica eficiente. Un pivote factible de *B* con *xj* como la variable entrante es llamada un pivote eficiente.

Por lo anterior, si *B* es una base entonces  $(x_B, x_N)$  con  $x_N = 0$  y  $x_B = A_B^{-1}b$  es una solución básica y también es una solución básica factible  $x_B \geq 0$ . Una solución básica factible es un punto extremo de *X*.

Por tanto se establece el siguiente resultado.

### **Teorema 3.8 [11]**

- 1. Si  $X_F \neq 0$  entonces existe un punto extremo eficiente.
- 2. Sea *B* una base eficiente, entonces  $(x_B, x_N) \in X_E$ .
- 3. Sea *x* ∈ *X* un punto extremo eficiente, entonces existe un base *B* eficiente tal que *x* es una solución básica factible para *B*.

4. Sea *B* una base eficiente y *xj* una variable no básica eficiente, entonces algún pivote eficiente conduce a una base eficiente.

Este método es una extensión del algoritmo simplex con un objetivo, ya que utiliza la misma transformación de pivote para moverse de un punto extremo eficiente a otro adyacente. Los métodos, que llevan a cabo tres etapas, son varios; sin embargo, el método de Zeleny, denominado método simplex multiobjetivo, lleva a cabo las tres etapas en forma conjunta.

En general el método simplex multiobjetivo se basa en tres fases:

**Fase 1.** Se determina una solución inicial básica factible, como en el caso con un objetivo, introduciendo variables de holgura y/o artificiales, obteniendo así un punto extremo inicial factible.

**Fase 2.** Se determina un punto extremo eficiente, cuya existencia está garantizada. Si la región factible del problema es no vacía y todas las funciones objetivo están acotadas, entonces existe al menos un punto extremo.

**Fase 3.** Esta fase consiste en determinar todos los puntos eficientes; se lleva a cabo partiendo de la solución eficiente de la etapa anterior y generando a partir de ellas los puntos extremos eficientes restantes.

A continuación se describirá el algoritmo Simplex paramétrico para problemas con dos funciones objetivo.

### **Definición 3.9 [5]**

Considere el problema de programación lineal auxiliar.

Min 
$$
z_a = e^T z
$$
  
s.a.  
 $Ax + z = b$   
 $x, z \ge 0$ 

Siempre es factible y  $(x, z) = (0, b)$  una solución básica, porque  $b \ge 0$ .

### **Definición 3.10 [5]**

Sea la función objetivo paramétrica  $(\lambda_1, \lambda_2) = (\lambda, I - \lambda)$ , entonces  $c(\lambda) =: \lambda c^I + (I - \lambda)c^2$ .

De lo anterior se obtiene un problema lineal paramétrico, el cual se desea resolver.

. . *s a*  $Min$   $c(\lambda)$ *x* ≥ 0 *z*  $Ax = b$ 

Algoritmo Simplex paramétrico biojetivo [4]

Considere *A*, *b* y *C* para un problema con dos funciones objetivo.

**Fase 1.** Resolver el problema auxiliar (3.9), usando el algoritmo simplex de problemas con un objetivo. Si el valor óptimo es positivo, parar el conjunto de soluciones factibles es vacío; si no, sea *B* una base óptima.

**Fase 2.** Resolver el problema (3.10) para *λ=1*, iniciando de la base *B* encontrada en la fase 1 y obteniendo una base optima *B'*. Calcular *A'* y *b'*.

**Fase 3.** Mientras  $I = \{ i \in N; c_i^2 < 0, c_i^1 \ge 0 \} = \emptyset$ 

$$
\lambda := \max_{i \in I} \frac{-c_i^2}{c_i^1 - c_i^2}
$$
\n
$$
s \in ar \min \left\{ i \in I : \frac{-c_i^2}{c_i^1 - c_i^2} \right\}
$$
\n
$$
r \in \arg \min \left\{ j \in B : \frac{b_j}{A_{sj}}, A_{sj} > 0 \right\}
$$

Sea  $B = (B \setminus \{r\}) \cup \{s\}$ , actualizar *A'* y *b'*.

Terminar cuando la secuencia de valores de  $\lambda$  y la secuencia de soluciones básicas factibles es óptima.

En cada iteración, se determina una nueva base óptima, un índice s, en el cual el valor critico de λ' es alcanzado y se elige como columna pivote (entrando la variable  $x<sub>s</sub>$ ). El renglón pivote (dejando la variable  $x<sub>r</sub>$ ) se elige por el cociente. El pivote  $x<sub>s</sub>$  entra a la base y se genera una secuencia de valores  $I = \lambda^I > ... > \lambda^l = 0$  y las bases óptimas *B1 , … ,Bl-*1 donde se definen la soluciones básicas factibles optimas de (3.10) para todo  $\lambda$ ; así también  $B_i$  es una base optima de (3.10) para todo  $\lambda \in [\lambda^i, \lambda^{i+1}]$  *i=1, ..., l.* 

A continuación se mostrará un ejemplo utilizando el método simplex paramétrico para un problema con dos funciones objetivo;

### *Ejemplo 3.5*

Dado el problema de programación lineal biobjetivo.

Min 
$$
z_1 = 4x_1 + 3x_2
$$
  
\nMin  $z_2 = 4x_1 + 3x_2$   
\ns.a.  
\n $x_2 \le 3$   
\n $3x_1 + x_2 \le 6$   
\n $x_1, x_2 \ge 0$ 

Se plantea el problema considerando λ≥0, para poder aplicar el algoritmo.

Min 
$$
(4\lambda - 1)x_1 + (3\lambda - 2)x_2
$$
  
\ns.a.  
\n
$$
x_2 + 3x_3 = 3
$$
\n
$$
3x_1 + x_2 + 3x_{41} = 6
$$
\n
$$
x_1, x_2 \ge 0
$$

El tableu simplex contiene ambos costos reducidos  $c<sup>l</sup>$  y  $c<sup>2</sup>$ . Una base óptima para  $\lambda$  = *1* está dada por *B = {3,4*} y la solución básica factible óptima es *x = (0,0,3,6)*. Por tanto se inicia con la fase 3. Además se muestra el cálculo para *I* y *λ'* en cada iteración.

Iteración 1:

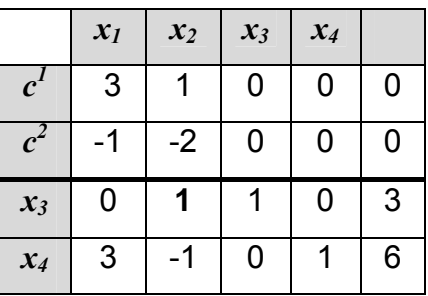

Con  $\lambda=1$ ;  $c(\lambda) = (1)(3,1,0,0) + (1-1)(-1,-2,0,0) = (3,1,0,0)$ *B1 ={3,4}, x1 =(0,0,3,6); I ={1,2}, λ'=max{1/(3+1), 2/(1+2)}=2/3 s=2, r=3* 

Iteración 2:

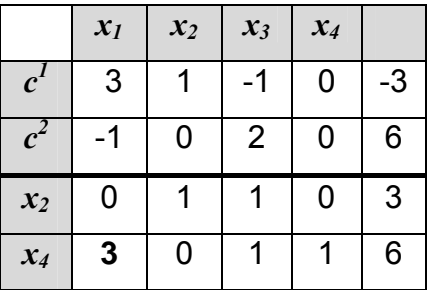

*λ=2/3, c(λ) = (2/3)(3,0-1,0) + (1-2/3)(-1,0,-2,0) = (5/3,0,0,0) B2 ={2,4}, x2 =(0,3,0,9); I ={1}, λ'=max{1/(3+1)}=1/4 s=1, r=4* 

Iteración 3:

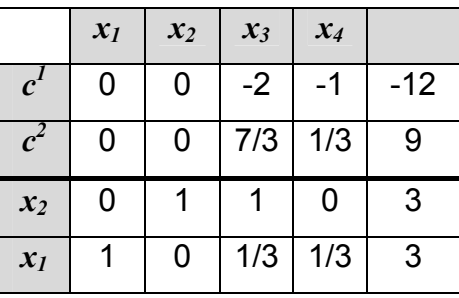

$$
\lambda = 1/4, c(\lambda) = (1/4)(0, 0, -2, -1) + (1 - 1/4)(0, 0, 7/3, 1/3) = (0, 0, 5/4, 0)
$$
  

$$
B^3 = \{1, 2\}, x^3 = (3, 3, 0, 0); I = \Phi, \lambda' = \max\{1/(3+1), 2/(1+2)\} = 2/3
$$

El algoritmo para y regresa los valores  $\lambda^1 = 1$ ,  $\lambda^2 = 2/3$ ,  $\lambda^3 = 1/4$ ,  $\lambda^4 = 0$  y las soluciones básicas factibles  $x^1$ ,  $x^2$ ,  $x^3$ .

La Base  $B^1 = (3,4)$  y la solución básica factible  $x^1 = (0,3,0,6)$  es óptima para  $\lambda = [2/3, 1]$ . La Base  $B^2 = (2,4)$  y la solución básica factible  $x^2 = (0,3,0,9)$  es óptima para  $\lambda = [1/4, 1/4, 1/4]$ *2/3].*

La Base  $B^3 = (1,2)$  y la solución básica factible  $x^3 = (3,3,0,0)$  es óptima para  $\lambda = [0, 1/4]$ .

El vector objetivo de las tres soluciones básicas factibles son mostrados en la tabla simplex  $P^1 = (0,0)$ ,  $P^2 = (3,-6)$  y  $P^3 = (12,-9)$ ; es decir la frontera eficiente está formada por estos tres puntos.

Estos métodos exactos analizados en este trabajo, no son los únicos métodos para resolver problemas de programación lineal multiobjetivo; existen otros como el método de funciones de utilidad, método surrogate worth trade-off, métodos punto interior, programación por compromiso, entre otros.

# **3.3. Métodos heurísticos y técnicas de simulación**

Existen ciertos métodos exactos para resolver problemas de programación lineal multiobjetivo, los cuales algunas veces no pueden garantizar que la solución obtenida sea óptima, ya que resultan ser poco eficientes y en algunos casos inoperables debido al alto costo computacional. Para este tipo de problemas más complejos de optimización, es cuando se justifica el uso de los métodos heurísticos o las técnicas de simulación.

### **Métodos heurísticos**

La optimización multiobjetivo es una vertiente muy activa en el campo de los métodos heurísticos para resolver problemas con varios objetivos. Como en el caso de los métodos heurísticos para problemas de programación lineal con un solo objetivo, existen dos alternativas para atacar estos problemas a través de un enfoque trayectorial o un enfoque poblacional.

Entre las alternativas para realizar esta tarea se pueden destacar: funciones de agregación, funciones no basadas en el concepto de pareto, funciones basadas en el concepto de pareto, además de métodos heurísticos conocidos como la búsqueda tabú, búsqueda dispersa, recocido simulado, colonia de hormigas, algoritmos genéticos, etc. adaptados a la programación lineal con más de un objetivo. Todo es a fin de poder resolver los problemas de programación lineal mulitobjetivo.

### **Técnicas de Simulación**

La simulación es útil cuando se dificulta o imposibilita la resolución del modelo analítico o numérico de un determinado problema, tal es el caso de los problemas de programación lineal multiobjetivo.

Los procesos de simulación son herramientas muy efectivas generando un visión profunda y detallada de un problema analítico o numérico (para este caso como son los PPLMO), ya que permiten estudiar el sistema real sin deformarlo.

Sin embargo, tanto los métodos heurísticos como las técnicas de simulación no generan resultados óptimos, sino simplemente buenas soluciones con el propósito de resolver el problema de PLMO al obtener una buena solución.

# **3.4. Diferencia entre los métodos de programación lineal multiobjetivo**

Parece razonable que una vez discutida tanto la naturaleza como el funcionamiento de los principales método para resolver problemas con múltiples objetivos, considere una evaluación comparativa de las ventajas e inconvenientes que presentan dichos métodos.

El método gráfico se utiliza con fines didácticos, pues resulta ser de gran ayuda para entender la teoría y los métodos de programación lineal multiobjetivo. Una de las ventajas que tiene, es que se puede observar completamente el espacio objetivo y el conjunto de soluciones no dominadas; sin embargo, en la realidad los problemas suelen tener un mayor número de dimensiones, por tanto no se puede aplicar este método para resolverlos.

Las ventajas que tienen los métodos como el de ponderaciones, promedios ponderados, restricciones y programación por metas exigen pocos parámetros, su formulación es intuitiva y fácil de entender para el decisor y ampliamente utilizado en aplicaciones reales y académicas. No obstante, sus desventajas son que debido a su formulación lineal, únicamente es capaz de identificar vértices de la Frontera de Pareto; ante cambios de parámetros puede dar repetidas veces la misma solución, así como los resultados pueden ser muy desequilibrados respecto a los objetivos, aunque los pesos sean iguales; y esto es contra intuitivo para el decisor.[8]

En el método simplex multiobjetivo, Ballestero y Romeo (1998) reportan que este método ha sido utilizado para resolver problemas de alrededor 50 variables de decisión y tres funciones objetivo con un programa llamado ADBASE y MLP desarrollado por Steuer de la Universidad de Georgia en 1983. Por otro lado dependiendo del grado del conflicto, puede tomar un gran tiempo para determinar los puntos extremos no dominantes, además sólo es útil para abordar problemas pequeños. [14]

Finalmente es importante observar que una vez que se han encontrado un conjunto de soluciones a los problemas, es aquí donde entran las consideraciones subjetivas del decisor ya que, en muchos casos, las unidades de los objetivos son diferentes; entonces éste comparará los diferentes puntos eficientes y los intercambios que se producen al pasar de un punto no-inferior a otro punto. En otras palabras, al pasar del punto P<sup>i</sup> al punto P<sup>i</sup>, el decisor valorará la diferencia entre el beneficio adicional que obtiene al aumentar *zi* con la reducción del valor del resto de las funciones objetivo o viceversa.

57

# **EJEMPLOS DE PROGRAMACIÓN LINEAL MULTIOBJETIVO**

La finalidad de este capítulo es presentar de manera didáctica algunos ejemplos de aplicación de programación lineal multiobjetivo, cuya finalidad es ampliar el panorama; considerando que de la misma manera en que se resuelve un ejemplo pequeño se puede resolver uno a mayor escala. La solución de los problemas se realizará con ayuda de algún software, mencionado anteriormente.

### **Problema 4.1. Ordenamiento territorial [35]**

Un agricultor desea establecer un plan de uso de tierra para un predio de 10 hectáreas, en el cual se pueden cultivar lentejas, frijol, trigo y cebada. El margen bruto asociado con una hectárea de cada uno de estos cultivos es \$200, \$220, \$120 y \$120 (en miles), respectivamente. Para producir se dispone de 80 días de mano de obra y \$600 de capital. Las necesidades de cada cultivo se observan en la siguiente tabla.

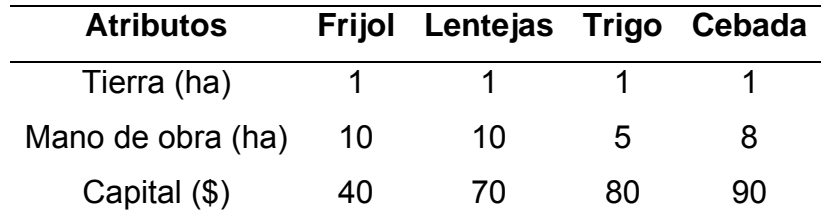

**Tabla 4.1:** Cantidad de materia prima de cada artículo

#### **Planteamiento del modelo:**

De acuerdo a los objetivos deseados las variables de decisión son:

*xi* = Cantidad a sembrar de frijol, lenteja, trigo y cebada.

Las restricciones del modelo son:

1

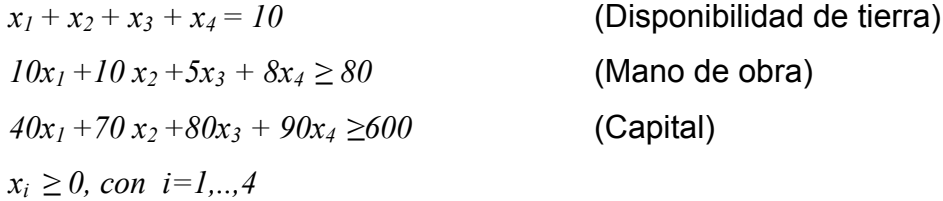

El problema consiste en maximizar el margen bruto, la función objetivo se define:

$$
Max z_1 = 200x_1 + 220x_2 + 120x_3 + 120x_4
$$
 (Margen bruto)

Sin embargo, el agricultor desea además que el desgaste del suelo sea el mínimo, considerando que la erosión asociada con los cultivos es 0.2t<sup>‡</sup> por hectárea de frijol, 0.4t por ha de lenteja, 0.05t por ha de trigo y 0.1t por ha de cebada. Po lo tanto se desea minimizar también la pérdida de suelo y la función se define:

$$
Min z_2 = 0.2x_1 + 0.4x_2 + 0.05x_3 + 0.1x_4
$$
 (Erosión)

El modelo de programación lineal multiobjetivo, el cual representa dos escenarios, es el siguiente:

```
Max z_1 = 200x_1 + 220x_2 + 120x_3 + 120x_4Min z_2 = 0.2x_1 + 0.4x_2 + 0.05x_3 + 0.1x_4Sujetas a 
x_1 + x_2 + x_3 + x_4 = 1010x_1 + 10x_2 + 5x_3 + 8x_4 \leq 8040x_1 + 70x_2 + 80x_3 + 90x_4 \le 600x_i \geq 0, con i=1,...4
```
<sup>‡</sup> Es la relación entre el volumen de suelo erosionado y el área dañada, la cual indica el daño por la erosión.

### **Solución del problema:**

Se utilizará el método de restricciones para resolver el problema. Un primer paso es optimizar individualmente cada función objetivo, para considerar límites y algunos valores iniciales.

Al resolver el problema maximizando la primera función objetivo se encontró que el óptimo es cultivar 4.66 ha de frijol, 1.33 ha de lenteja, 4 ha de trigo y nada de cebada. Ello implica un margen bruto de \$1706.66, donde se utilizará toda la tierra, toda la mano de obra y el capital.

La solución óptima al minimizar la erosión es cultivar 5ha de lentejas y 5ha de trigo, sin cultivar arvejas ni cebada. Lo que implica una pérdida de suelo total a nivel del predio de 1.25t; utilizándose toda la tierra, todo el capital y 65 días de mano de obra.

Una vez que se tienen los valores óptimos de las funciones objetivo, posteriormente se calcula cuál es la erosión asociada al máximo margen bruto, obtenido en la solución óptima, y cuál es el margen bruto asociado con la mínima erosión.

| <b>Solución</b>           |                | Cálculo del nivel de logro de objetivo no<br>considerado |  |
|---------------------------|----------------|----------------------------------------------------------|--|
| Erosión Mínima            | $\mathbf{z}_1$ | $205(5) + 220(0) + 120(5) + 120(0) = 1600$               |  |
| Máximo Margen bruto       | $\mathbf{Z}$   | $0.2(4.667) + 0.4(1.333) + 0.05(4) + 0.1(0) = 1.666$     |  |
| Table A.O. Nivel de Joare |                |                                                          |  |

**Tabla 4.2:** Nivel de logro

Del resultado anterior y de las soluciones óptimas de cada una de las funciones objetivo se obtiene la matriz de pagos.

|                                 |        | Margen Bruto $z_1(x)$ | Erosión $z_2(x)$ |
|---------------------------------|--------|-----------------------|------------------|
| Margen Bruto $x_1$ <sup>*</sup> |        | 1706.66               | 1.66             |
| <b>Erosión</b>                  | $x, *$ | 1600                  | 1.25             |

**Tabla 4.3:** Matriz de pagos

Se puede observar que las soluciones sobre la diagonal forman el punto ideal, ya que no es posible generar un margen bruto superior a \$1706.66 ni una erosión inferior a 1.25t. Por otro lado es razonable pensar que existen soluciones dominadas, tales como el margen bruto igual a \$1600 con una erosión menor a 1.66t y mayor a 1.25t; o bien una erosión igual a 1.66t y margen bruto mayor que \$1.600 y menor que \$1706.66.

Para resolver el problema mediante el método de restricciones, es necesario dar prioridad a alguna de las funciones objetivo; suponga que la prioridad del agricultor es maximizar el margen bruto.

La segunda función objetivo se introduce como una nueva restricción al problema y esta estará acotada por el término independiente  $e_2$  del lado derecho. Por lo que el nuevo modelo *P(ε)* queda planteado de la siguiente manera:

$$
Max z_1 = 200x_1 + 220x_2 + 120x_3 + 120x_4
$$
  
Subjecto a  

$$
0.2x_1 + 0.4x_2 + 0.05x_3 + 0.1x_4 \le e_2
$$

$$
x_1 + x_2 + x_3 + x_4 = 10
$$

$$
10x_1 + 10x_2 + 5x_3 + 8x_4 \le 80
$$

$$
40x_1 + 70x_2 + 80x_3 + 90x_4 \le 600
$$

$$
x_i \ge 0, \text{ con } i=1, ..., 4
$$

El valor óptimo de la segunda función permite tener una primera cota a considerar de  $e_2$ , para resolver el problema, entonces se introduce  $e_2 = 1.25$ . Posteriormente se re-optimiza varias veces el problema considerando diversos valores de  $e_2$ . La tabla muestra las diferentes soluciones del problema con respecto a diversos valores para el término independiente del lado derecho *e2*.

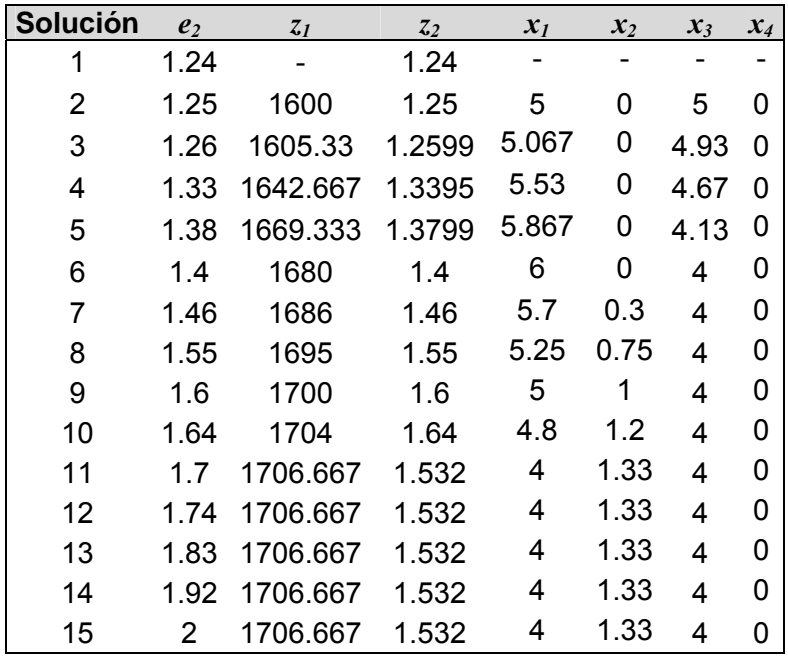

**Tabla 4.4:** Soluciones para diversos valores de e<sub>2</sub>

### **Observaciones:**

En la solución 1 si *e2* es menor a 1.25, el problema no tiene solución; con lo que se concluye que el problema no es factible para valores menores a 1.25 (valor óptimo correspondiente a la pérdida del suelo).

Si *e2* es igual a 1.25, como se ve en la solución 2, entonces el margen bruto que se obtiene es de \$1600; observando que de acuerdo a la matriz de pago es el peor valor que podría tomar la primera función objetivo.

Conforme aumenta *e2* va aumentando el margen bruto y la variable *x3*, correspondiente al trigo, toma un valor distinto de cero. Para valores de  $e_2$  mayores a 1.7 la primera función objetivo es óptima; sin embargo, la segunda función se aleja del óptimo. Tal es el caso de la solución 11 a la 15, donde el margen bruto alcanza su optimo de \$1706.66 si se siembra 1.532t ha de frijol, 4h de lenteja, 1.3 de trigo y nada de cebada. Aunque en estas soluciones se alcanza el óptimo del margen bruto, el valor de la erosión aumenta a 1.532t.

Considerando todas las soluciones, el decisor debe balancear y escoger una solución conveniente de acuerdo a las prioridades del problema.

# **Problema 4.2. Dieta [6]**

Se requiere encontrar una dieta con once tipos de alimentos que reúna costos y la cantidad requerida de nutrientes de cada uno de los alimentos; es decir se desea minimizar el costo de la dieta pero cubriendo las necesidades nutritivas mínimas de la cantidad que proporciona el colesterol y los carbohidratos.

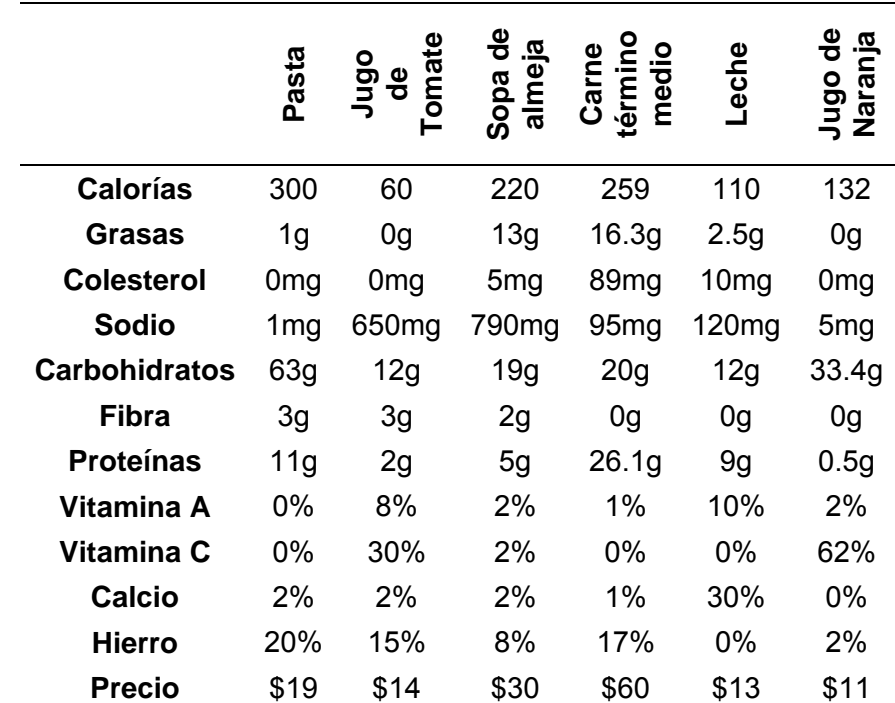

La tabla muestra los alimentos a considerar, nutrientes y costos.

**Tabla 4.5:** Información de los alimentos 1
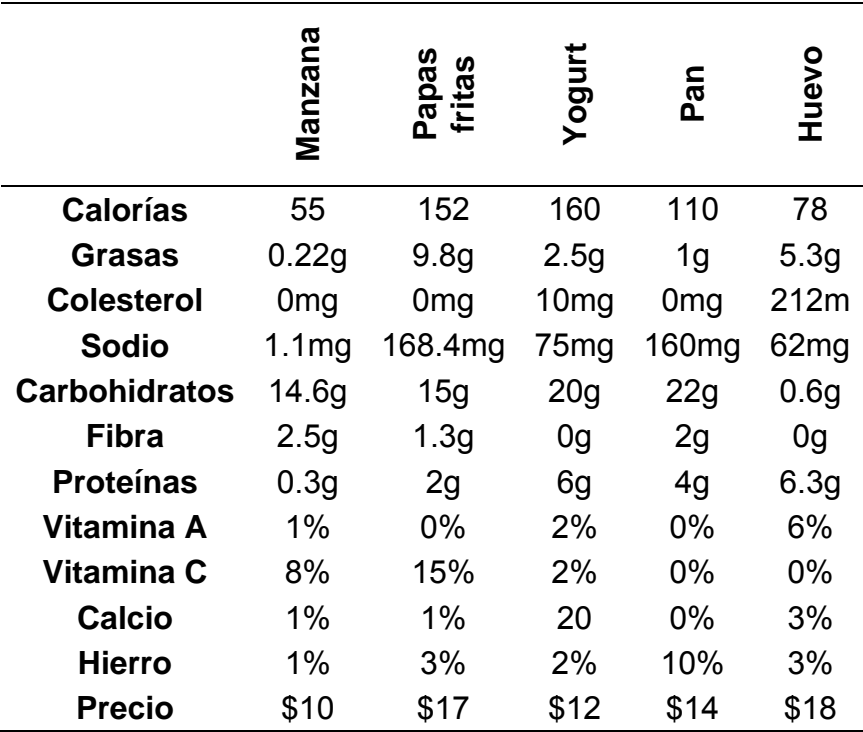

**Tabla 4.6:** Información de los alimentos 2

La dieta debe incluir requerimientos nutricionales que se deben considerar de acuerdo a los siguientes parámetros:

Entre 1,800 y 2,200 calorías.

No más de 65g de grasas.

No más de 2,400mg de sodio.

Al menos 25g de fibra.

Al menos 50g de proteínas.

Al menos del 100% deben ser consideradas de vitamina A y C, calcio y hierro.

# **Planteamiento del modelo:**

Las variables de decisión son:

*xi* = Cantidad de alimento del tipo i a considerar en la dieta *i = 1,….,11*

Las restricciones del modelo son:

 $300x_1 + 60x_2 + 220x_3 + 259x_4 + 110x_5 + 132x_6 + 55x_7 + 152x_8 + 160x_9 + 100x_{10} +$ *78x11 ≥ 1800* (Cantidad mínima de calorías)  $300 x_1 + 60 x_2 + 220 x_3 + 259 x_4 + 110 x_5 + 132 x_6 + 55 x_7 + 152 x_8 + 160 x_9 + 100 x_{10} +$ *78x11 ≤ 2200* (Cantidad máxima de calorías)  $x_1 + 13x_3 + 16.3x_4 + 2.5x_5 + 0.22x_7 + 9.8x_8 + 2.5x_9 + x_{10} + 5.3x_{11} \leq 65$  (Grasas)  $x_1 + 650x_2 + 790x_3 + 95x_4 + 120x_5 + 5x_6 + 1.1x_7 + 168.4x_8 + 75x_9 + 160x_{10} +$  $62x_{11} \le 2400$  (Sodio)  $3x_1 + 3x_2 + 2x_3 + 2.5X7 + 1.3x_8 + 2x_{10} \ge 25$  (Fibra)  $11x_1 + 2x_2 + 5x_3 + 26.1x_4 + 9x_5 + 0.5x_6 + 0.3x_7 + 2x_8 + 6x_9 + 4x_{10} + 6.3x_{11} \ge 50$ (Proteínas)  $8x_2 + 2x_3 + x_4 + 10x_5 + 2x_6 + x_7 + 2x_9 + 6x_{11} \ge 100$  (Vitamina A)  $30x_2 + 2x_3 + 62x_6 + 8x_7 + 15x_8 + 2x_9 \ge 100$  (Vitamina C)  $2x_1 + 2x_2 + x_3 + x_4 + 30x_5 + x_7 + x_8 + 20x_9 + 3x_{11} \ge 100$  (Calcio)  $20x_1 + 15x_2 + 8x_3 + x_4 + 2x_6 + x_7 + 3x_8 + 2x_9 + 10x_{10} + 3x_{11} \ge 100$  (Hierro)  $x_i \geq 0$ , con  $i=1,...8$ 

El primer objetivo consiste en minimizar los costos de los alimentos, es así como la función objetivo es:

$$
19x_1 + 14x_2 + 30x_3 + 60x_4 + 13x_5 + 11x_6 + 10x_7 + 17x_8 + 12x_9 + 14x_{10} + 18x_{11}
$$
  
(Costos)

El segundo objetivo es disminuir la cantidad de colesterol contenida en cada uno de los alimentos, la función se define:

$$
5x_1 + 89x_4 + 10x_5 + 10x_9 + 212x_{11}
$$
 (Colesterol)

También se desea disminuir la cantidad de carbohidratos que contiene cada uno de los alimentos de la dieta, la función objetivo es:

 $63x_1 + 12x_2 + 19x_3 + 20x_4 + 12x_5 + 33.4x_6 + 14.6x_7 + 15x_8 + 20x_9 + 22x_{10} + 0.6x_{11}$ (Carbohidratos)

El modelo de programación lineal multiobjetivo queda planteado de la siguiente manera:

Min 
$$
z_1 = 19x_1 + 14x_2 + 30x_3 + 60x_4 + 13x_5 + 11x_6 + 10x_7 + 17x_8 + 12x_9 + 14x_{10} + 18x_{11}
$$
  
\nMin  $z_2 = 5x_1 + 89x_4 + 10x_5 + 10x_9 + 212x_{11}$   
\nMin  $z_3 = 63x_1 + 12x_2 + 19x_3 + 20x_4 + 12x_5 + 33.4x_6 + 14.6x_7 + 15x_8 + 20x_9 + 22x_{10} + 0.6x_{11}$   
\nSujetas  $a$   
\n $300x_1 + 60x_2 + 220x_3 + 259x_4 + 110x_5 + 132x_6 + 55x_7 + 152x_8 + 160x_9 + 100x_{10} + 78x_{11} \ge 1800$   
\n $300x_1 + 60x_2 + 220x_3 + 259x_4 + 110x_5 + 132x_6 + 55x_7 + 152x_8 + 160x_9 + 100x_{10} + 78x_{11} \le 2200$   
\n $x_1 + 13x_3 + 16.3x_4 + 2.5x_5 + 0.22x_7 + 9.8x_8 + 2.5x_9 + x_{10} + 5.3x_{11} \le 65$   
\n $x_1 + 650x_2 + 790x_3 + 95x_4 + 120x_5 + 5x_6 + 1.1x_7 + 168.4x_8 + 75x_9 + 160x_{10} + 62x_{11} \le 2400$   
\n $3x_1 + 3x_2 + 2x_3 + 2.5X7 + 1.3x_8 + 2x_{10} \ge 25$   
\n $11x_1 + 2x_2 + 5x_3 + 26.1x_4 + 9x_5 + 0.5x_6 + 0.3x_7 + 2x_8 + 6x_9 + 4x_{10} + 6$ 

## **Solución del problema:**

Para la resolución de este problema se utilizará el método de programación por metas. Como primer paso se optimiza el problema con cada una de las funciones objetivo individualmente. El resultado es el siguiente:

$$
z_1^* = 229.2318
$$
;  $x_1 = 3.140$ ,  $x_2 = 2.333$ ,  $x_5 = 7.844$ ,  $x_6 = 0.074$ ,  $x_7 = 3.552$ ,  
\n $x_3 = x_4 = x_8 = x_9 = x_{10} = x_{11} = 0$ 

$$
z_2^* = 75.6488; x_1 = 2.984, x_2 = 2.281, x_5 = 7.565, x_7 = 6.105,
$$
  
\n
$$
x_3 = x_4 = x_6 = x_8 = x_9 = x_{10} = x_{11} = 0
$$
  
\n
$$
z_2^* = 221.3683; x_1 = 0.717, x_2 = 1.889, x_4 = 0.235, x_5 = 1.981, x_7 = 5.416, x_{10} = 1.821,
$$
  
\n
$$
x_7 = 9.905, x_3 = x_8 = x_9 = 0
$$

Se observa que los valores óptimos de las tres funciones objetivo difieren unas de las otras, así como la solución. A partir de estos valores se obtiene la matriz de pagos.

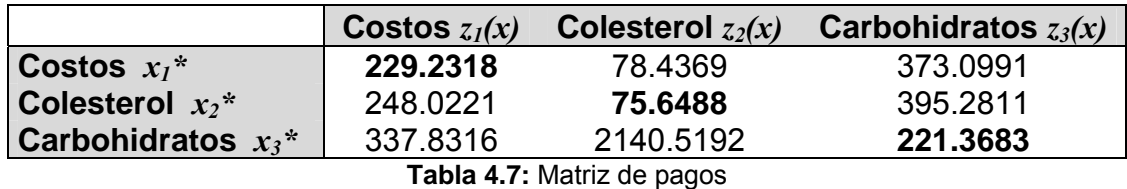

Cabe hacer notar que de la matriz de pagos es importante para considerar límites o bien tener una cota sobre la solución del problema.

El problema se resolverá mediante el método de programación por metas, entonces se define:

 $D_1$  = representa la no satisfacción de los costos

 $D_2$  = representa la no satisfacción del colesterol

*D3* = representa la no satisfacción de los carbohidratos

 $19x_1 + 14x_2 + 30x_3 + 60x_4 + 13x_5 + 11x_6 + 10x_7 + 17x_8 + 12x_9 + 14x_{10} + 18x_{11}$  $D_1 \le b_1$  $5x_1 + 89x_4 + 10x_5 + 10x_9 + 212x_{11} - D2 \le b_2$  $63x_1 + 12x_2 + 19x_3 + 20x_4 + 12x_5 + 33.4x_6 + 14.6x_7 + 15x_8 + 20x_9 + 22x_{10} + 0.6x_{11} -$ *D<sub>3</sub>*  $≤ b_3$ 

El nuevo modelo queda definido como:

Min 
$$
z_D = D_1 + D_2 + D_3
$$
  
\nSujetas a  
\n $19x_1 + 14x_2 + 30x_3 + 60x_4 + 13x_5 + 11x_6 + 10x_7 + 17x_8 + 12x_9 + 14x_{10} + 18x_{11} - D_1 \le b_1$   
\n $5x_1 + 89x_4 + 10x_5 + 10x_9 + 212x_{11} - D_2 \le b_2$   
\n $63x_1 + 12x_2 + 19x_3 + 20x_4 + 12x_5 + 33.4x_6 + 14.6x_7 + 15x_8 + 20x_9 + 22x_{10} + 0.6x_{11} - D_3 \le b_3$   
\n $300x_1 + 60x_2 + 220x_3 + 259x_4 + 110x_5 + 132x_6 + 55x_7 + 152x_8 + 160x_9 + 100x_{10} + 78x_{11} \le 1800$   
\n $300x_1 + 60x_2 + 220x_3 + 259x_4 + 110x_5 + 132x_6 + 55x_7 + 152x_8 + 160x_9 + 100x_{10} + 78x_{11} \le 2000$   
\n $x_1 + 13x_3 + 16.3x_4 + 2.5x_5 + .22x_7 + 9.8x_8 + 2.5x_9 + x_{10} + 5.3x_{11} \le 65$   
\n $x_1 + 650x_2 + 790x_3 + 95x_4 + 120x_5 + 5x_6 + 1.1x_7 + 168.4x_8 + 75x_9 + 160x_{10} + 62x_{11} \le 2400$   
\n $3x_1 + 3x_2 + 2x_3 + 2.5x_7 + 1.3x_8 + 2x_{10} \ge 25$   
\n $11x_1 + 2x_2 + 5x_3 + 26.1x_4 + 9x_5 + .5x_6 + .3$ 

Los valores óptimos de las funciones objetivo son considerados como cotas iniciales para *b1*, *b2* y *b3* de las nuevas restricciones. A partir de los datos iniciales el problema se optimiza varias veces considerando diversos valores de los términos independientes de las nuevas restricciones. La tabla muestra las soluciones del problema con respecto a diferentes valores para las *bi's*.

| <b>Solución</b> | b <sub>I</sub> | b <sub>2</sub> | $b_3$  | $Z_D^*$ | $\boldsymbol{D}_I$ | $\bm{D}_2$   | $\boldsymbol{D}_3$ | $z_I$         | $\mathbf{z}_2$ | $\mathbf{z}_3$ |
|-----------------|----------------|----------------|--------|---------|--------------------|--------------|--------------------|---------------|----------------|----------------|
| 1               | 229.23         | 75.65          | 221.37 | 154.52  | 0                  | 2.79         | 151.73             | 229.23        | 78.44          | 373.10         |
| 2               | 232.00         | 76.00          | 223.00 | 152.54  | 0                  | 2.44         | 150.10             | 229.23        | 78.44          | 373.10         |
| 3               | 233.00         | 80.00          | 234.00 | 138.75  | 0                  | $\mathbf{0}$ |                    | 138.75 230.16 | 80.00          | 372.75         |
| 4               | 233.00         | 79.00          | 237.00 | 135.97  | 0                  | 0            |                    | 135.97 229.56 | 79.00          | 372.97         |
| 5               | 233.50         | 77.20          | 231.40 | 141.70  | 0                  | $\mathbf{0}$ | 141.70             | 229.23        | 78.44          | 373.10         |
| 6               | 235.00         | 78.00          | 232.00 | 284.51  | 0.44               | 141.10       | 142.97             | 229.23        | 78.44          | 373.10         |
| 7               | 236.00         | 79.00          | 230.00 | 142.97  | 0                  | 0            | 142.97             | 229.56        | 79.00          | 372.97         |
| 8               | 237.00         | 80.00          | 235.00 | 260.62  | 0                  | 137.75       |                    | 122.87 230.16 | 80.00          | 372.75         |
| 9               | 255.00         | 84.00          | 249.00 | 122.87  | 0                  | 0.00         |                    | 122.87 232.52 | 84.00          | 371.87         |
| 10              | 240.00         | 85.00          | 252.00 | 219.51  | 0                  | 119.64       | 99.87              | 233.11        | 85.00          | 371.64         |
| 11              | 286.00         | 93.00          | 270.00 | 99.87   | $\Omega$           | $\Omega$     | 99.87              | 237.84        | 93.00          | 369.87         |
| 12              | 291.00         | 97.00          | 285.00 | 83.98   | 0                  | $\Omega$     | 83.98              | 240.20        | 97.00          | 368.98         |
| 13              | 300.00         | 100.00         | 287.00 | 81.32   | 0                  | 0            | 81.32              | 241.97        | 100.00         | 368.32         |
| 14              | 323.00         | 110.00         | 300.00 | 66.10   | 0                  | 0            | 66.10              | 247.88        | 110.00         | 366.10         |
| 15              | 350.00         | 125.00         | 320.00 | 42.78   | 0                  | 0            | 42.78              | 256.75        | 125.00         | 362.78         |
| 16              | 375.00         | 142.00         | 330.00 | 29.01   | 0                  | 0            | 29.01              | 266.79        | 142.00         | 359.01         |

**Tabla 4.8:** Soluciones con diversos valores *bi's* 

| <b>Solución</b> | $x_1$   | $\mathbf{x}_2$ | $\mathcal{X}_3$ | $x_4$   | $x_5$           | $x_{6}$                 | $\mathfrak{X}_7$ | $x_8$        | $\mathbf{x}_9$ | $x_{10}$ $x_{11}$ |   |
|-----------------|---------|----------------|-----------------|---------|-----------------|-------------------------|------------------|--------------|----------------|-------------------|---|
| 1               | 3.14035 | 2.23283        | 0               | 0       | 7.84369         | 0.07416 3.55218         |                  | 0            | 0              | 0                 | 0 |
| 2               | 3.14035 | 2.23283        | 0               | 0       | 7.84369         | 0.07416                 | 3.55218          | 0            | 0              | 0                 | 0 |
| 3               | 3.12614 | 2.23054        | 0               | 0.01775 | 7.84206         | 0.07271                 | 3.57199          | 0            | 0              | 0                 | 0 |
| 4               | 3.13523 | 2.23200        | $\Omega$        | 0.00639 | 7.84310         | 0.07364                 | 3.55932          | 0            | 0              | 0                 | 0 |
| 5               | 3.14035 | 2.23283        | 0               | 0       |                 | 7.84369 0.07416 3.55218 |                  | 0            | $\Omega$       | 0                 | 0 |
| 6               | 3.14035 | 2.23283        | 0               | 0       |                 | 7.84369 0.07416 3.55218 |                  | 0            | $\Omega$       | 0                 | 0 |
| 7               | 3.13523 | 2.23200        | 0               | 0.00639 |                 | 7.84310 0.07364         | 3.55932          | 0            | 0              | 0                 | 0 |
| 8               | 3.12614 | 2.23054        | $\Omega$        | 0.01775 | 7.84206         | 0.07271                 | 3.57199          | 0            | $\Omega$       | 0                 | 0 |
| 9               | 3.08978 | 2.22467        | 0               | 0.06316 | 7.83788 0.06901 |                         | 3.62266          | 0            | 0              | 0                 | 0 |
| 10              | 3.08069 | 2.22320        | $^{(1)}$        | 0.07451 | 7.83684         | 0.06809                 | 3.63533          | 0            | $\Omega$       | 0                 | O |
| 11              | 3.00796 | 2.21147        | $^{(1)}$        | 0.16534 | 7.82849         | 0.06069                 | 3.73669          | 0            | 0              | 0                 | 0 |
| 12              | 2.97160 | 2.20560        | $\Omega$        | 0.21075 | 7.82431         | 0.05699                 | 3.78737          | <sup>0</sup> | $\Omega$       | 0                 | O |
| 13              | 2.94432 | 2.20120        | $\Omega$        | 0.24481 | 7.82118         | 0.05421                 | 3.82538          | 0            | $\Omega$       | 0                 | 0 |
| 14              | 2.85341 | 2.18653        | 0               | 0.35834 |                 | 7.81075 0.04496         | 3.95207          | 0            | $\Omega$       | 0                 | 0 |
| 15              | 2.71705 | 2.16452        | 0               | 0.52864 | 7.79509         | 0.03109                 | 4 14212          | 0            | $\Omega$       | 0                 | 0 |
| 16              | 2.56250 | 2.13958        | $\Omega$        | 0.72165 | 7.77735         | 0.01536                 | 4.35750          | <sup>0</sup> | 0              | O                 | 0 |

**Tabla 4.9:** Soluciones con diversos valores de *bi's*

#### **Observaciones**

El valor de *D1* y *D2* en la mayoría de las soluciones es cero, lo cual indica que se alcanzó toda la meta propuesta.

En las primeras dos soluciones, los valores de la soluciones no varían para las cotas muy cercanas a los óptimos de las funciones objetivo respectivamente; y el valor de

las dos primeras funciones objetivo oscila sobre su valor optimo pero en la tercera función se aleja de su óptimo.

Si se aumenta el valor de las cotas la variable *x4* toma valores distintos de cero y los valores de las funciones objetivo se van alejando de su óptimo.

Cabe hacer notar que este problema se intentó resolver mediante el método de promedios ponderados; sin embargo, el valor de las variables y de las funciones objetivo oscilaba en un mismo valor con respecto a diferentes combinaciones de λ.

Por lo tanto el decisor debe escoger una buena solución que considere bajo nivel de colesterol y carbohidratos así como su costo.

# **Problema 4.3. Planeación financiera [17]**

Un inversionista debe balancear el rendimiento y el riesgo al decidir como asignar sus fondos disponibles; debido a que las oportunidades que prometen mayores ganancias frecuentemente resultan ser más riesgosas. De acuerdo a lo anterior considere un Banco, el cual cuenta con un capital de \$20 millones, \$150 millones en cuentas de cheques y \$80 millones en cuentas de ahorro y certificados de depósitos.

La tabla muestra las categorías en las cuales el banco debe dividir el capital y los fondos de depósitos; también proporciona las tasas de retorno y la información relacionada al riesgo.

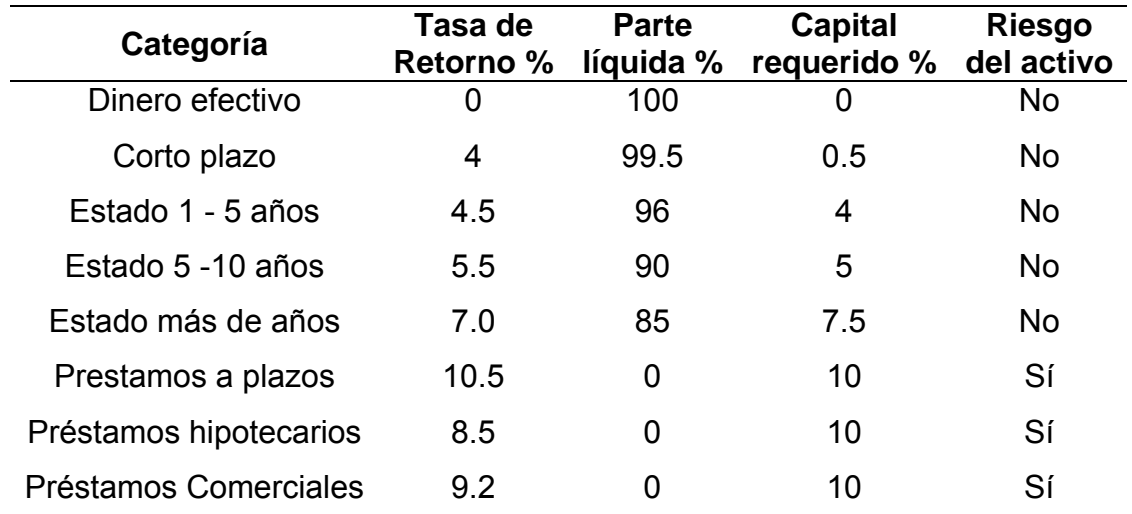

**Tabla 4.10:** Oportunidades de inversión del banco

Los criterios a considerar son:

- Las inversiones deben sumar el capital disponible y los fondos de depósito.
- Las reservas de dinero deben ser al menos 14% de las demandas de depósito plus 4% de los depósitos a plazos.
- La parte de las inversiones considerada líquida debe ser al menos 47% de las demandas de depósito plus 36% de los depósitos a plazos.
- Al menos el 5% de los fondos deben ser invertido en cada una de las categorías, para su diversidad.

• Al menos el 30% de los fondos debe ser invertido en los préstamos comerciales para mantener el estatus de la comunidad del banco.

#### **Planteamiento del modelo:**

De acuerdo a los objetivos deseados las variables de decisión son:

 $x_i$  = Cantidad a invertir en la categoría i (en millones de \$) con i=1, ..., 8.

El primer objetivo, como en todo negocio, es maximizar las ganancias; con lo cual la columna de la tasa de retorno se obtiene:

*Max z<sub>1</sub>* =  $0.04x_2 + 0.045x_3 + 0.055x_4 + 0.07x_5 + 0.105x_6 + 0.085x_7 + 0.092x_8$  (Ganancias)

Resulta un poco difícil cuantificar las inversiones, para ello se emplean dos medidas de proporción común. Una medida de riesgo son los activos no líquidos<sup>§</sup>. Un bajo riesgo del activo indica una entidad de seguridad financiera.

Por tanto la medida de éxito se expresa en la segunda función objetivo, la cual se desea minimizar:

$$
Min z_2 = 1/20 (x_6 + x_7 + x_8)
$$
 (Riesgos)

Otra es la proporción de capital adecuado para la solvencia del capital actual, donde un bajo valor indica un riesgo mínimo. Hay que hacer notar que los valores de las tasas del capital requerido se aproximan a las que obtiene el gobierno, donde también el banco cuenta con un capital de \$20,000; por tanto se desea minimizar el capital adecuado. De esta manera se obtiene la tercera función objetivo:

*Min z<sub>3</sub>* =  $1/20(0.005x_2 + 0.040x_3 + 0.050x_4 + 0.075x_5 + 0.100x_6 + 0.100x_7 + 0.100x_8)$ (Adecuación del capital)

 § El Activo ilíquido es difícil de vender o comprar a corto plazo sin que su valor se vea afectado

Con base a la tabla y a los criterios dados, se obtienen las restricciones del modelo:

$$
x_1 + x_2 + ... + x_8 = (20 + 150 + 80)
$$
 (Toda la inversion)  
\n
$$
x_1 \ge 0.14(150) + 0.04(80)
$$
 (Reserva de dinero)  
\n
$$
x_1 + 0.995x_2 + 0.96x_3 + 0.9x_4 + 0.85x_5 \ge 0.47(150) + 0.36(80)
$$
 (Liquidez)  
\n
$$
x_i \ge 0.5(20 + 150 + 80), \text{ con } i=1, ..., 8
$$
 (Diversificación)  
\n
$$
x_8 \ge 0.3(20 + 150 + 80)
$$
 (Comercial)  
\n
$$
x_i \ge 0, \text{ con } i=1, ..., 8
$$

El modelo de programación lineal multiobjetivo queda planteado de la siguiente manera:

$$
Max z_1 = 0.04x_2 + 0.045x_3 + 0.055x_4 + 0.07x_5 + 0.105x_6 + 0.085x_7 + 0.092x_8
$$
  
\n
$$
Min z_2 = 0.05x_6 + 0.05x_7 + 0.05x_8
$$
  
\n
$$
Min z_3 = 0.00025x_2 + 0.002x_3 + 0.0025x_4 + 0.004x_5 + 0.005x_6 + 0.005x_7 + 0.005x_8
$$
  
\n
$$
Sujetas a
$$
  
\n
$$
x_1 + x_2 + x_3 + x_4 + x_5 + x_6 + x_7 + x_8 = 250
$$

*x1 ≥ 24.2*   $x_1 + 0.995x_2 + 0.96x_3 + 0.9x_4 + 0.85x_5 \ge 99.3$  $x_i ≥ 12.5, con i=1, . . . 8$ *x8 ≥ 75*   $x_i \geq 0$ , con  $i=1,...,8$ 

### **Solución del problema:**

Este problema se resolverá mediante el método de restricciones. Se optimiza el problema con cada una de las funciones objetivo de manera individual para obtener la matriz de pagos y conocer el punto ideal.

|                   |         | <b>Ganancias</b> | <b>Riesgos</b> | Adecuación del capital |
|-------------------|---------|------------------|----------------|------------------------|
|                   |         | $z_1(x)$         | $z_2(x)$       | (7,3x)                 |
| <b>Ganancias</b>  | $x_1$ * | 18.673           | 0.942          | 7.095                  |
| <b>Riesgos</b>    | $x_2$ * | 17.206           | 5              | 0.8905                 |
| <b>Adecuación</b> | $x_3$ * | 11.9             | 5              | 0.60625                |
| del capital       |         |                  |                |                        |

**Tabla 4.11:** Matriz de pagos del problema 2

Considerando que la prioridad del inversionista es maximizar las ganancias, las otras dos funciones objetivo se introducen al problema como restricciones, y se obtiene el modelo *P(ε)*.

$$
Max z_e = 0.04x_2 + 0.045x_3 + 0.055x_4 + 0.07x_5 + 0.105x_6 + 0.085x_7 + 0.092x_8
$$

*Sujetas a* 

 $0.05x_6 + 0.05x_7 + 0.05x_8 \le e_2$  $0.00025x_2 + 0.002x_3 + 0.0025x_4 + 0.004x_5 + 0.005x_6 + 0.005x_7 + 0.005x_8 \leq e_3$  $x_1 + x_2 + x_3 + x_4 + x_5 + x_6 + x_7 + x_8 = 250$  $x_1 ≥ 24.2$  $x_1 + 0.995x_2 + 0.96x_3 + 0.9x_4 + 0.85x_5 \ge 99.3$  $x_i \geq 12.5$ , con  $i=1,...8$ *x8 ≥ 75*   $x_i \geq 0$ , con *i*=1,..,8

Para resolver el problema, se toman en cuenta los valores óptimos de la segunda y tercera función objetivo, como primeras cotas para los términos independientes del lado derecho  $e_2$  y  $e_3$ . Posteriormente se optimiza varias veces el modelo para diversas combinaciones de los términos independientes.

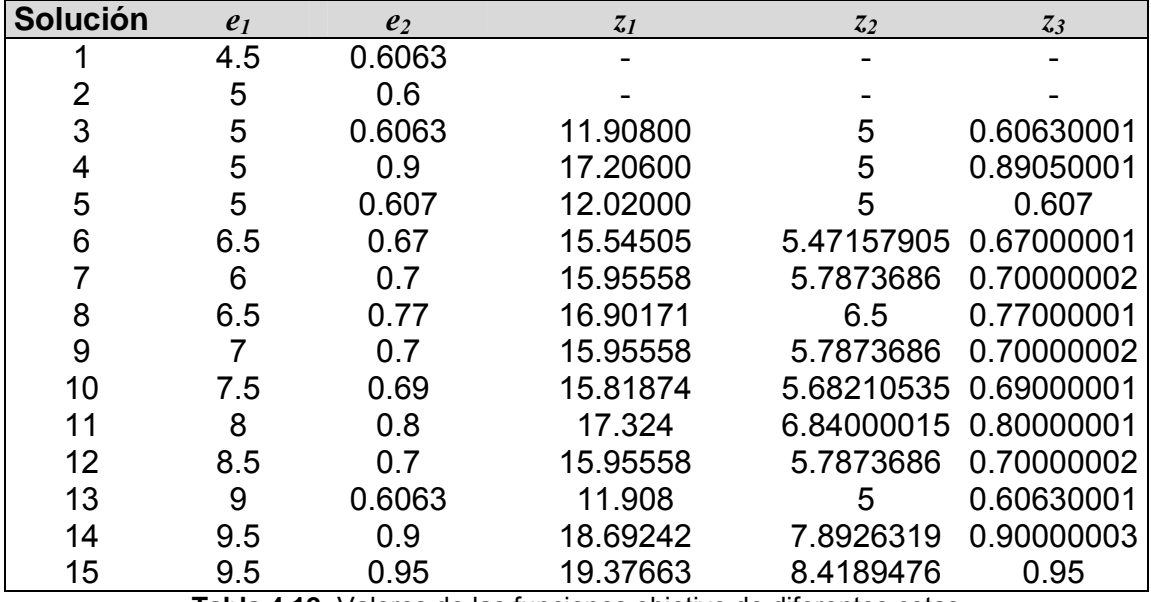

**Tabla 4.12:** Valores de las funciones objetivo de diferentes cotas

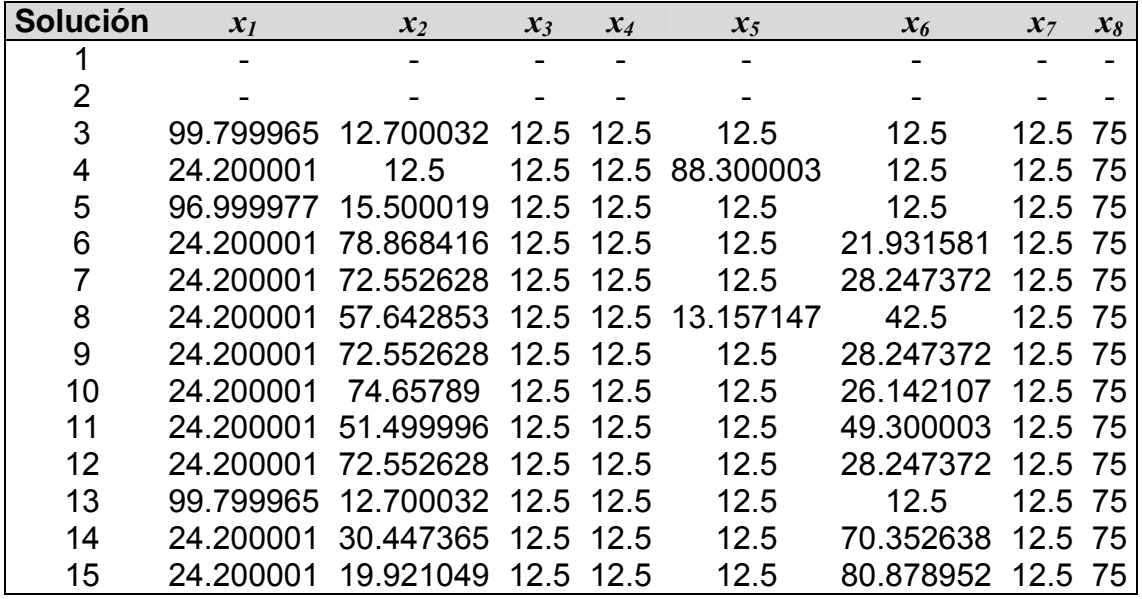

**Tabla 4.13:** Valores de las soluciones

## **Observaciones:**

La cantidad a invertir en cada una de las categorías, el valor obtenido es el mismo para las variables *x3*, *x4 x7* y *x2*; así también las variables *x6* y *x5* varían con respecto a los diferentes valores de  $e_2$  y  $e_3$ .

En las primeras dos soluciones la solución es no factible, ya que el valor de los términos independientes de las nuevas variables, es menor al optimo de las funciones objetivo respectivamente.

Cuando los valores de  $e_2$  y  $e_3$  son muy cercanos a los óptimos de las funciones objetivo, la primera función objetivo se aleja de su óptimo; sin embargo, conforme van aumentando los valores de los términos independientes  $e_2$  y  $e_3$ , la función objetivo *z1* alcanza el óptimo

En la solución 16 el valor de *z1* es mayor al óptimo no obstante los valores de *z3* y *z2* están lejos de su valor óptimo.

# **Problema 4.4. Fabricación de artículos [13]**

Cierta persona tiene una empresa dedicada a la fabricación de artículos navideños, la cual produce bolas, tiras de luces y estrellas luminosas. En la producción de una unidad de cada artículo utiliza materias primas en las siguientes cantidades:

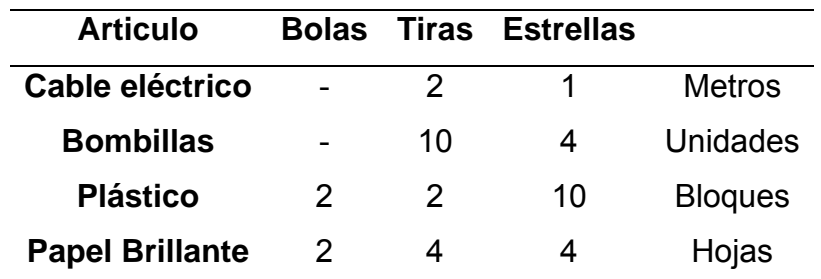

**Tabla 4.14:** Cantidad de materia prima de cada artículo

Llegado el mes de diciembre, la empresa contabiliza la existencia de 150 m de cable eléctrico, 400 bombillas, 1000 bloques de plástico y 560 hojas de papel brillante por semana; para fabricar los artículos de la temporada.

Para que las tiendas admitan un determinado pedido, el número de bolas ha de ser como mínimo el doble que el número de tiras y estrellas. El beneficio que proporciona cada unidad de producto es 4, 8 y 12 (bolas, tiras y estrellas respectivamente). Con base a ello el fabricante desea elevar su producción para el mes de diciembre.

## **Planteamiento del modelo:**

De acuerdo a los objetivos deseados las variables de decisión son:

*xi* = Número de bolas, tiras y estrellas a fabricar con i=1, 2, 3 respectivamente.

Las restricciones del modelo son:

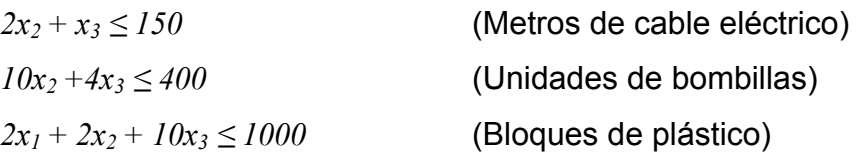

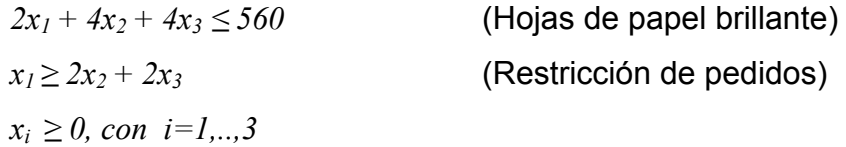

El objetivo es saber cuál debe ser la producción para que el beneficio sea el máximo.

$$
Max z1 = 4x1 + 8x2 + 12x3
$$
 (Ganancias)

Al dueño de la empresa también le preocupa evitar la subutilización de la capacidad de producción, es decir, no quiere despedir empleados.

Ahora también desea maximizar la capacidad de producción de los productos por horas a la semana.

$$
Max z_2 = x_1 + x_2 + x_3
$$
 (Capacidad de producción)

Por tanto modelo de programación lineal multiobjetivo queda planteado de la siguiente manera:

$$
Max \ z_1 = 4x_1 + 8x_2 + 12x_3
$$
  
\n
$$
Max \ z_2 = x_1 + x_2 + x_3
$$
  
\n
$$
Sujetas \ a
$$
  
\n
$$
2x_2 + x_3 \le 150
$$
  
\n
$$
10x_2 + 4x_3 \le 400
$$
  
\n
$$
2x_1 + 2x_2 + 10x_3 \le 1000
$$
  
\n
$$
2x_1 + 4x_2 + 4x_3 \le 560
$$
  
\n
$$
-x_1 + 2x_2 + 2x_3 \le 0
$$
  
\n
$$
x_i \ge 0, \ con \ i=1, \ldots, 3
$$

# **Solución del problema:**

Primero se optimiza el problema con cada una de las funciones objetivo. La solución óptima de cada función objetivo es:

> $z_1^* = 1400; \quad x_1 = 140, \quad x_2 = 0, \quad x_3 = 70$  $z_2^* = 280; \quad x_1 = 280, \quad x_2 = 0, \quad x_3 = 0$

Con el resultado anterior se obtiene la matriz de pagos, ya que esta muestra el punto ideal del PPLMO.

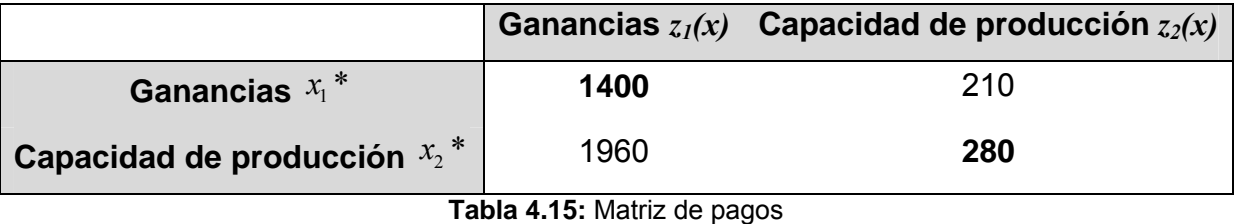

Se evaluaron los valores  $x_1$  y  $x_2$  obtenidos en ambas soluciones óptimas; posteriormente se sustituyen en las funciones objetivo respectivamente. Esta matriz ayudará a obtener una buena solución lo más cercana posible al punto óptimo.

Utilizando el método de programación por metas, el planteamiento del problema es el siguiente:

*D1* = No satisfacción de las ganancias

*D2* = No satisfacción de la capacidad de producción

$$
4x_1 + 8x_2 + 12x_3 + D_1 \ge b_1
$$
  

$$
x_1 + x_2 + x_3 + D_2 \ge b_2
$$

Entonces el nuevo modelo se define como:

Min 
$$
z_D = D_1 + D_2
$$
  
\nSujetas a  
\n $4x_1 + 8x_2 + 12x_3 + D_1 \ge b_1$   
\n $x_1 + x_2 + x_3 + D_2 \ge b_2$   
\n $2x_2 + x_3 \le 150$   
\n $10x_2 + 4x_3 \le 400$   
\n $2x_1 + 2x_2 + 10x_3 \le 1000$   
\n $2x_1 + 4x_2 + 4x_3 \le 560$   
\n $-x_1 + 2x_2 + 2x_3 \le 0$   
\n $x_i \ge 0$ , con  $i=1, ..., 3$ 

El óptimo de cada una de las funciones objetivo ayudará a introducir las diferentes cotas para las funciones objetivo como restricciones.

Una vez que se ha planteado como un problema de programación por metas, se resuelve. La siguiente tabla muestra la solución del problema con respecto a diversos valores de las cotas.

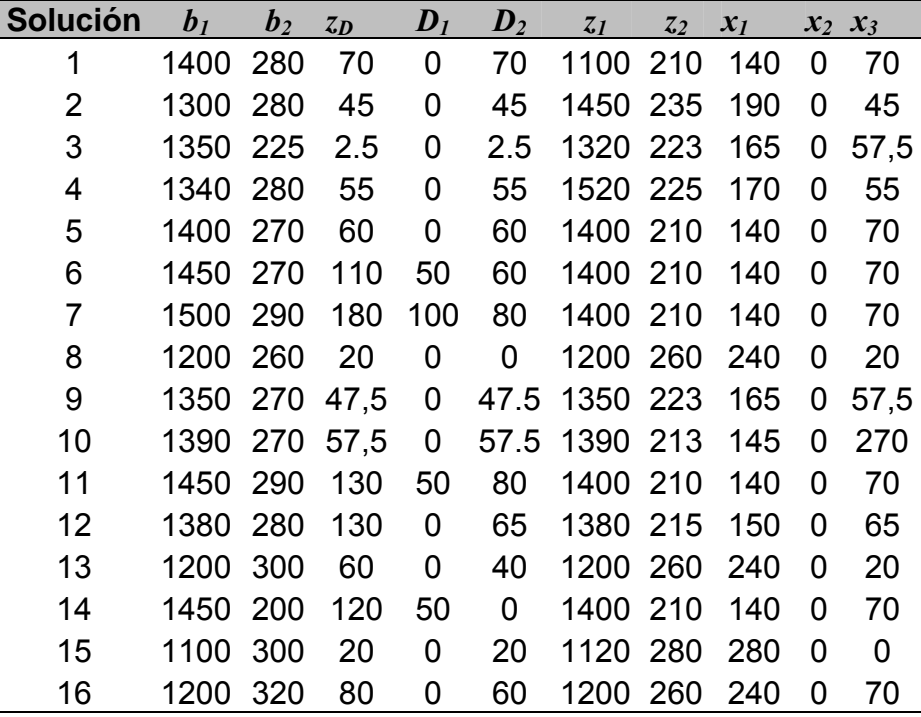

**Tabla 4.16:** Valores de las funciones objetivo de diferentes cotas

### **Observaciones:**

En la solución 5, 6, 7, 11 y 13 la primera función objetivo alcanza el óptimo pero la función *z2* alcanza un valor menor de lo esperado. En la solución 15 *z2* alcanza el óptimo pero *z1* disminuye. Así también en la solución 8, 13 y 13 *z2* alcanza un valor muy cercano a su óptimo esperado. Los valores de las *di's* tiene valor cero, lo que quiere decir que se cubre toda la meta esperada.

Cabe hacer notar que se intentó resolver el problema con otro método; sin embargo los resultados obtenidos no fueron los más convenientes.

En cada uno los problemas vistos, se deberá analizar a detalle cada una de las soluciones obtenidas, para tomar una buena solución; así mismo es necesario tener el apoyo del analista y el decisor. Todo esto es para tomar la solución más conveniente para resolver el problema, de acuerdo a sus prioridades.

# **CONCLUSIONES**

Se estudió el desarrollo y los conceptos fundamentales de la programación lineal multiobjetivo; así también se resolvieron algunos problemas con múltiples objetivos. Por tanto de este trabajo se puede concluir:

- La programación lineal multiobjetivo, es una técnica reciente en investigación de operaciones la cual puede verse como una solución multicriterio a un problema donde los diversos objetivos están en conflicto o no es imposible reducirlos a uno solo; ya que permite resolver problemas multiobjetivo, buscando una solución compromiso para satisfacer todos los objetivos del problema.
- Algunos de los métodos utilizados para resolver problemas con más de un objetivo, convierten el problema multiobjetivo a un nuevo problema con un objetivo; cuya ventaja es poder resolver este nuevo problema mediante algún software orientado a resolver problemas de programación lineal clásica. Sin olvidar que se hace uso de la PLMO para poder obtener una solución.
- Es necesario recordar que para este tipo de problemas, en numerosas ocasiones, se deben considerar aspectos relacionados con teoría de decisiones para así poder elegir una solución que satisfaga todos los objetivos
- Algunos problemas reales con múltiples objetivos que hicieron uso de esta técnica por ejemplo un sistema de recuperación de inyección en el campo petrolero, un enfoque técnico económico para la licitación estratégica en los mercados energéticos del medio ambiente, control de las aeronaves en el diseño de sistemas, gestión de los residuos de la industria petroquímica,

• planificación agrícola regional, enfoque de las decisiones de oferta de red en la cadena de suministro, planificación eléctrica, planificación de recursos en centros hospitalarios, programación de medios de publicidad, localización de servicios públicos y la planificación de recursos, selección de carteras de inversión, diseño de embalses, comportamiento de las grandes empresas, gestión de pesquerías, entre otros.

# **BIBLIOGRAFÍA**

.

- [1]. Cano González, María Gabriela. Modelado de preferencias multicriterio mediante una función de valor cardinal. Tesis para obtener el titulo de Maestro en Ingeniería, Universidad Nacional Autónoma de México, Facultad de Ingeniería, México, D. F., 1997.
- [2]. Chandra, Suresh; Jayadeva, Mehra Aparna. Numerical optimization with applications. Alpha Science International, Oxford, United Kingdom, 2009.
- [3]. Chong, Edwin Kah Pin y H. Zak, Stanislaw. An introduction to optimization. J. Wiley, New York, 1996.
- [4]. Deb, Kalyanmoy. Chapter 10: Multiobjective Optimization. Volumen 79, Páginas 273-316, Springer, USA, 2005.
- [5]. Ehrgott, Matthias. Multicriteria Optimization. Springer Berlin-Heidelberg, Berlin, 2005.
- [6]. Eiselt, H. A.; Sandlom, C. L. Linear programming and its applications. Springer Verlag, Berlín Heidelberg, 2007.
- [7]. Eiselt, H. A.; Sandlom, C. L. Operations research: a model-based approach. Springer Verlag, Heidelberg, 2010
- [8]. Elinema, Roy Raphael. Análisis del método AHP para la toma de decisiones multicriterio. Tesis para obtener el titulo de Maestro en Ingeniería, Universidad Nacional Autónoma de México, Facultad de Ingeniería, México, D. F., 2002.
- [9]. Evans, Gerald W. An Overview of techniques for solving multiobjective mathematical programs. Volumen 30, No. 11, Management Science, USA, 1984.
- [10]. French S. Decision theory: an introduction to the mathematics of rationality. Ellis Harward Limited Chichester UK, 1988.
- [11]. Figueira, José; Greco, Salvatore; Ehrgott, Matthias. Multiple criteria decision analysis: state of the art surveys. Springer Verlag, New York, 2005.
- [12]. Maroto Alvarez, Concepción. Investigación operativa: modelos, técnicas y software. Universidad Politecnica de Valencia, Servicio de Publicaciones, Valencia, 1997
- [13]. Mocholi Arce, M. Programación lineal: metodología y problemas. Tabar Flores, Madrid, 1993.
- [14]. Murty, Katta G. Operations research: deterministic optimization models. Prentice Hall, Englewood Cliffs, New Jersey, 1995.
- [15]. Prawda Witenberg, Juan; Peredo R., Roberto. Programas de investigación de operaciones para microcomputadoras. Limusa, México 1988.
- [16]. Prawda Witenberg, Juan. Métodos y modelos de investigación de operaciones: Volumne 2 Modelos estocásticos. Limusa, México 1988.
- [17]. Rardin, Ronadl L. Optimization in operations research. Prentice Hall, Upper Saddle River, New Jersey, 1998.
- [18]. Stewart, TJ. The essential multiobjective of linear programming. Volumen 23, Orssa, South Africa 2007
- [19]. Thompson, Gerald E. Lineal programming: an elementary introduction. Micmillan, New York 1971.

## **Páginas electrónicas**

- [20]. Teoría de la decisión: Decisión con incertidumbre, decisión multicriterio y teoría de juegos: http://www.mat.ucm.es/~bvitoria/Archivos/a\_dt\_UCM.pdf (Consultada 17-11-2011)
- [21]. Nuevos métodos de valoración, Modelos Multicriterio: http://www.upv.es/miw/infoweb/vmultic/info/Nuevos\_metodos\_de\_valoracion\_Mo delos\_multicriterio.pdf (Consultada 18-05-2012)
- [22]. Introducción a la programación multiobjetivo: http://www.uv.es/asepuma/VII/pap06.pdf (Consultada 17-11-2011)
- [23]. El enfoque multiobjetivo en los modelos matemáticos de planificación de cultivos: http://helvia.uco.es/xmlui/bitstream/handle/10396/2836/13.pdf?sequence=1 (Consultada 09-03-2012)
- [24]. Análisis paramétrico en programación lineal multiobjetivo: Dial net.unirioja.es/servlet/fichero\_articulo?codigo=785514 (Consultada 28-02-2012)
- [25]. Análisis multiobjetivo, Universidad de Colombia: http://pisis.unalmed.edu.co/cursos/material/3004604/1/3\_Analisis%20Multiobjetiv o.pdf (Consultada 15-01-2012)
- [26]. Aplicación del Entorno Matlab a la Programación Multiobjetivo en Ambiente Difuso: http://www.doaj.org/doaj?func=openurl&genre=journal&issn=1575605X&volume= Actas\_7&issue=1&date=1999 (Consultada 07-02-2012)
- [27]. Métodos Cuantitativos para la Toma de Decisiones: http://exa.unne.edu.ar/informatica/evalua/Sitio%20Oficial%20ESPDTemas%20A dicionales/metodos%20cuatitativo.pdf (Consultada 07-02-2012)
- [28]. Métodos de Análisis Multiobjetivo para problemas continuos: http://pisis.unalmed.edu.co/cursos/material/3004604/1/4\_%20ponderantes%20y %20compromiso.pdf (Consultada 15-03-2012)
- [29]. Decisión multicriterio: http://www.doi.icai.upcomillas.es/simio/transpa/t\_mcdm\_pl.pdf (Consultada 05-04-2012)
- [30]. Análisis de las decisiones multicriterio: http://www.isdefe.es/monografias/docs/Decisiones.pdf (Consultada 27-01-2012)
- [31]. Métodos de decisión multicriterio: http://148.206.53.230/revistasuam/denarius/include/getdoc.php?id=318&article=1 17&mode=pdf (Consultada 10-02-2012)
- [32]. Optimización multicriterio en el contexto de la programación matemática: dialnet.unirioja.es/servlet/dcfichero\_articulo?codigo=786001 (Consultada 04-02-2012)
- [33]. Programación lineal multiobjetivo: http://destio.us.es/educon/io/ProblemasR5.pdf (Consultada 21-02-2012)
- [34]. Linares Llamas, Pedro. Una aplicación de la programación multiobjetivo a la planificación eléctrica: http://destio.us.es/educon/io/ProblemasR5.pdf (Consultada 01-05-2012)
- [35]. Programación lineal para la elaboración de escenarios óptimos de uso de la tierra: http://faorlc.cgnet.com/proyecto/139jpn/document/3dctos/sirtplan/infotec/3pl.pdf (Consultada 15-03-2012)
- [36]. Análisis de las decisiones multicriterio por Carlos Romero: http://www.isdefe.es/monografias/docs/Decisiones.pdf (Consultada 12-02-2012)